## **LAPORAN PRAKTIK KERJA LAPANGAN PADA PT BUMI SERPONG DAMAI TBK (PT BSD CITY TBK)**

# **MARIA SICILIA GULTOM**

**8335154687**

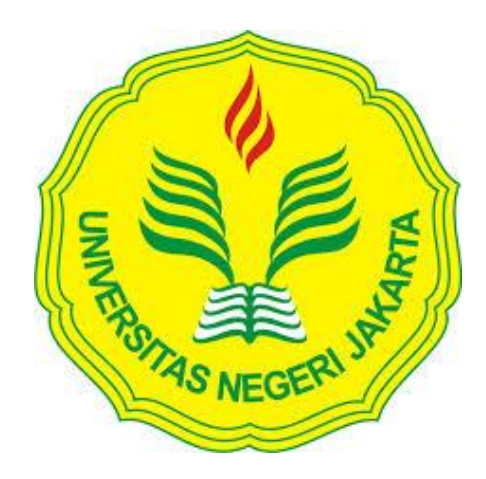

**Laporan Praktik Kerja Lapangan ini ditulis untuk memenuhi salah satu persyaratan mendapatkan Gelar Sarjana pada Fakultas Ekonomi Universitas Negeri Jakarta**

**PROGRAM STUDI S1 AKUNTANSI FAKULTAS EKONOMI UNIVERSITAS NEGERI JAKARTA 2018**

## **LEMBAR EKSEKUTIF**

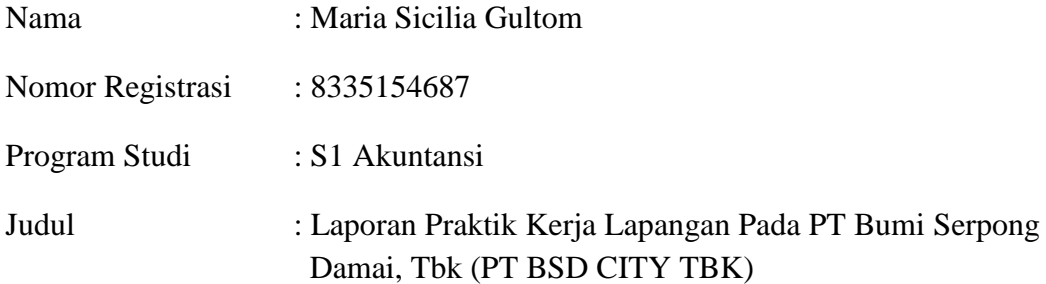

Praktik Kerja Lapangan (PKL) dilaksanakan di PT Bumi Serpong Damai, Tbk. PKL dilaksanakan selama 42 hari kerja pada *Divisi Finance Township*. Praktikan melaksanakan beberapa tugas yang diberikan selama PKL yakni membuat surat tagihan IPL (Iuran Pengelolaan Lingkungan), kartu piutang IPL, menghitung PPN IPL, menghitung penghapusan denda IPL, membuat bukti pengeluaran kas, membuat tanda terima sementara dan membuat kwitansi untuk penerimaan pembayaran sewa. Setelah melaksanakan PKL di PT Bumi Serpong Damai, Tbk dan mengerjakan tugas pada bagian-bagian tersebut, praktikan dapat memahami penerapan akuntansi dan program akuntansi yang digunakan pada perusahaan tersebut yaitu SAP dan AIRIPL. Serta dapat mengetahui bagaimana proses kerja yang sesungguhnya dan melatih praktikan untuk memahami lingkungan kerja dan juga membangun kerjasama dengan karyawan lain.

Kata Kunci : PT Bumi Serpong Damai, Tbk, PT BSD City Tbk, piutang, tagihan, PPN, iurang pengelolaan lingkungan, sewa, bukti pengeluaran kas.

## **LEMBAR PENGESAHAN**

Koordinator Program Studi S1 Akuntansi

Fakultas Ekonomi Universitas Negeri Jakarta

rileip

Dr. IGKA Ulupui, SE.,M.Si.,Ak.,CA NIP 1966123121993032003

Nama Ketua Penguji Tanda Tangan

Tanggal

 $14 - 01 - 2019$ 

Dr. IGKA Ulupui, SE., M.Si., Ak., CANIP 1966123121993032003

Penguji Ahli

 $19 - 01 - 2019$ 

Nuramalia Hasanah, SE.,M.Ak NIP 197706172008122002

Dosen Pembimbing

Dr. Rida Prihatni, SE., M.Si., Ak., CANIP 197604252001122002

 $14 - 01 - 2019$ 

## **KATA PENGANTAR**

Puji Syukur praktikan ucapkan kehadirat Tuhan Yang Maha Esa atas segala rahmat-Nya sehingga praktikan dapat melaksanakan Praktik Kerja Lapangan di PT Bumi Serpong Damai, Tbk sesuai dengan aturanaturan yang diberikan juga dapat menyelesaikan Laporan Praktik Kerja Lapangan dengan baik dan tepat waktu. Laporan Praktik Kerja Lapangan ini disusun untuk memenuhi mata kuliah Praktik Kerja Lapangan dan juga sebagai salah satu syarat kelulusan pada program studi S1 Akuntansi, Fakultas Ekonomi Universitas Negeri Jakarta.

Praktikan mengucapkan terima kasih atas bantuan dari pihak yang telah berkontribusi selama praktikan melaksanakan PKL hingga proses penyusunan laporan PKL ini. Secara khusus praktikan ingin mengucapkan terimakasih kepada:

- 1. Kedua orang tua yang telah memberikan doa, semangat dan dukungan baik secara moril dan materil.
- 2. Dr. IGKA Ulupui, S.E., M.Si, AK, CA selaku koordinator program studi S1 Akuntansi Fakultas Ekonomi Universitas Negeri Jakarta yang telah memberikan pembekalan sebelum melaksanakan Praktik Kerja Lapangan.
- 3. Dr. Rida Prihatni, SE, M.Si. selaku dosen pembimbing yang telah meluangkan waktunya untuk membantu praktikan dalam menyusun Laporan Praktik Kerja Lapangan.

iv

- 4. Bapak Lionardi Justian selaku kepala bagian keuangan PT Bumi Serpong Damai, Tbk yang selalu memberikan dukungan dan membantu praktikan dalam menyelesaikan pekerjaan pada *Divisi Finance Township.*
- 5. Bapak Lamhot Matondang selaku pembimbing praktikan selama melaksanakan PKL.
- 6. Seluruh karyawan *divisi Finance Township, accounting* dan juga *office boy* yang telah membantu praktikan selama masa PKL.
- 7. Teman-teman S1 Akuntansi C 2015 yang telah memberikan semangat, dan juga informasi selama pelaksanaan PKL hingga penyusunan laporan PKL.

Praktikan menyadari bahwa masih terdapat kekurangan dalam penulisan Laporan Praktik Kerja Lapangan ini, maka praktikan berharap agar pembaca dapat memberikan kritik dan saran yang membangun untuk memperbaiki bentuk maupun menambah isi laporan ini agar menjadi lebih baik lagi.

Jakarta, 17 Desember 2018

Penulis

## **DAFTAR ISI**

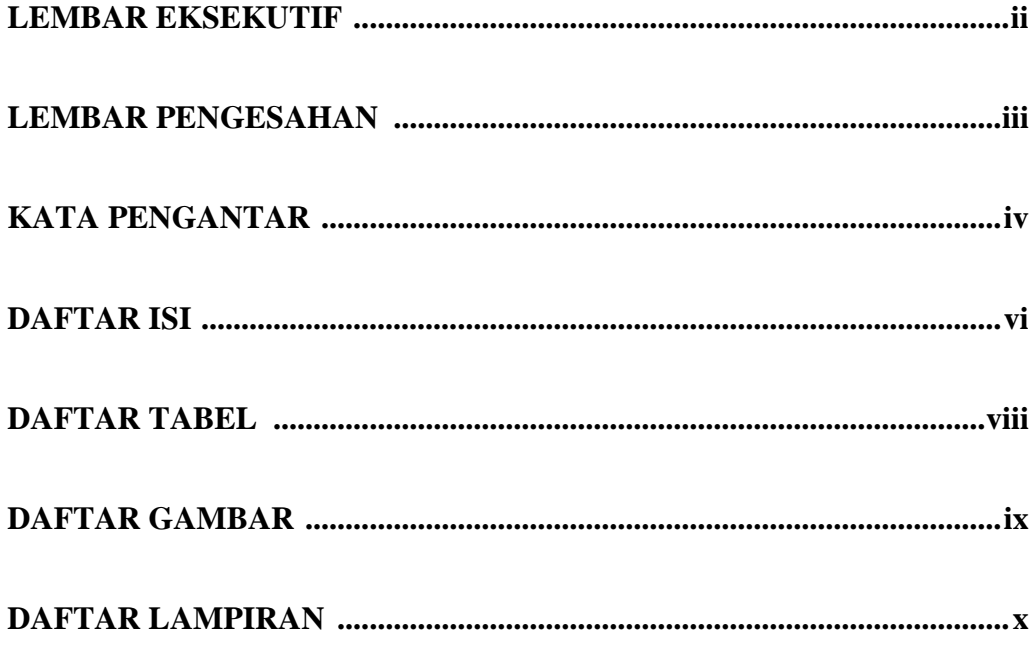

## **BAB I PENDAHULUAN**

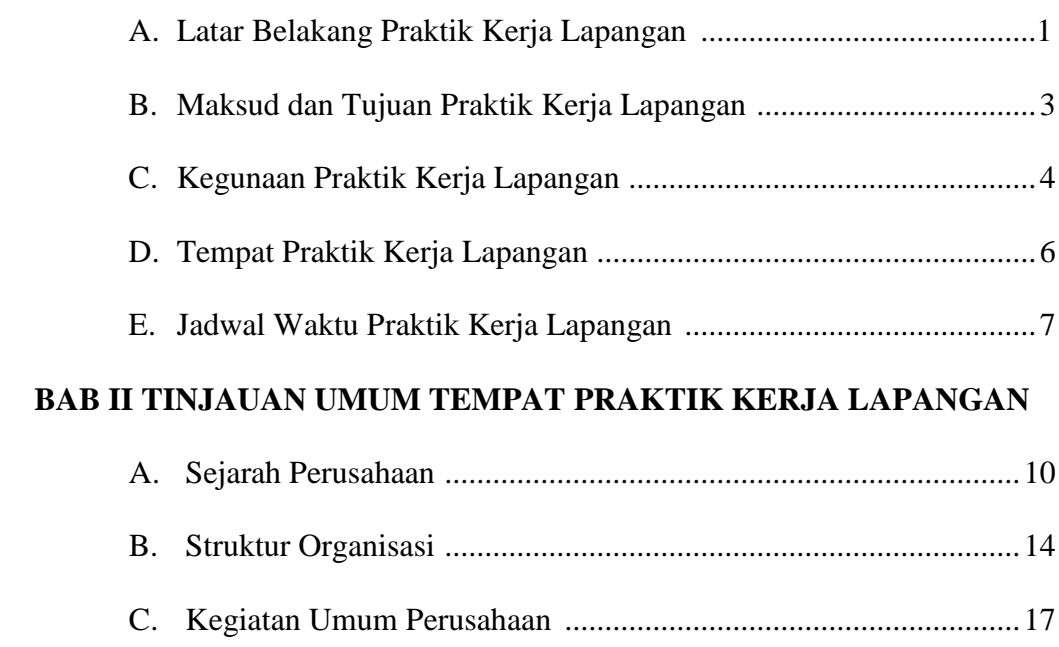

## **BAB III PELAKSANAAN PRAKTIK KERJA LAPANGAN**

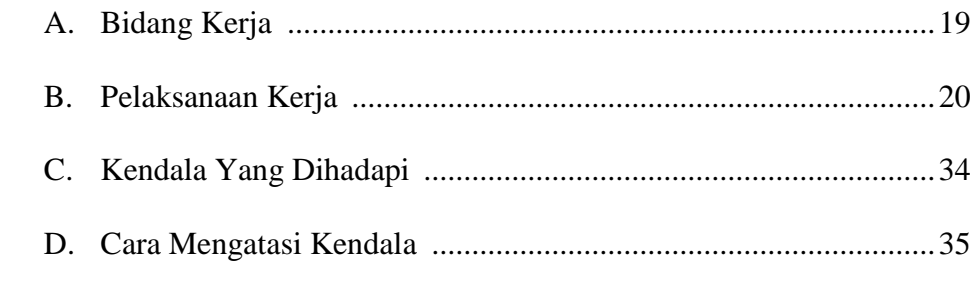

## **BAB IV PENUTUP**

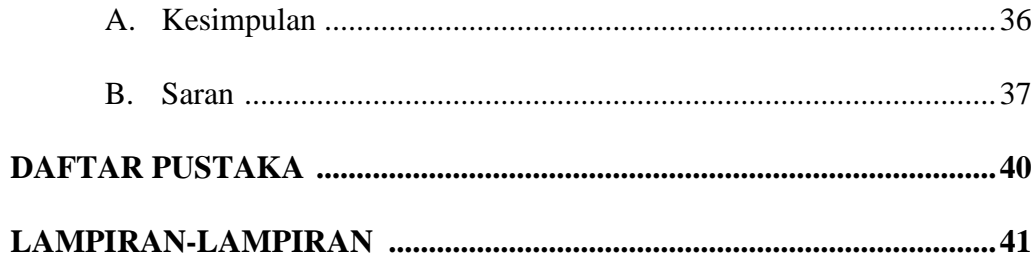

## **DAFTAR TABEL**

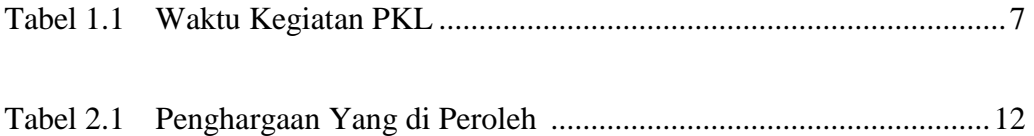

## **DAFTAR GAMBAR**

Gambar 2.1 Struktur Organisasi *Divisi Finance Township ..........................*16

## **DAFTAR LAMPIRAN**

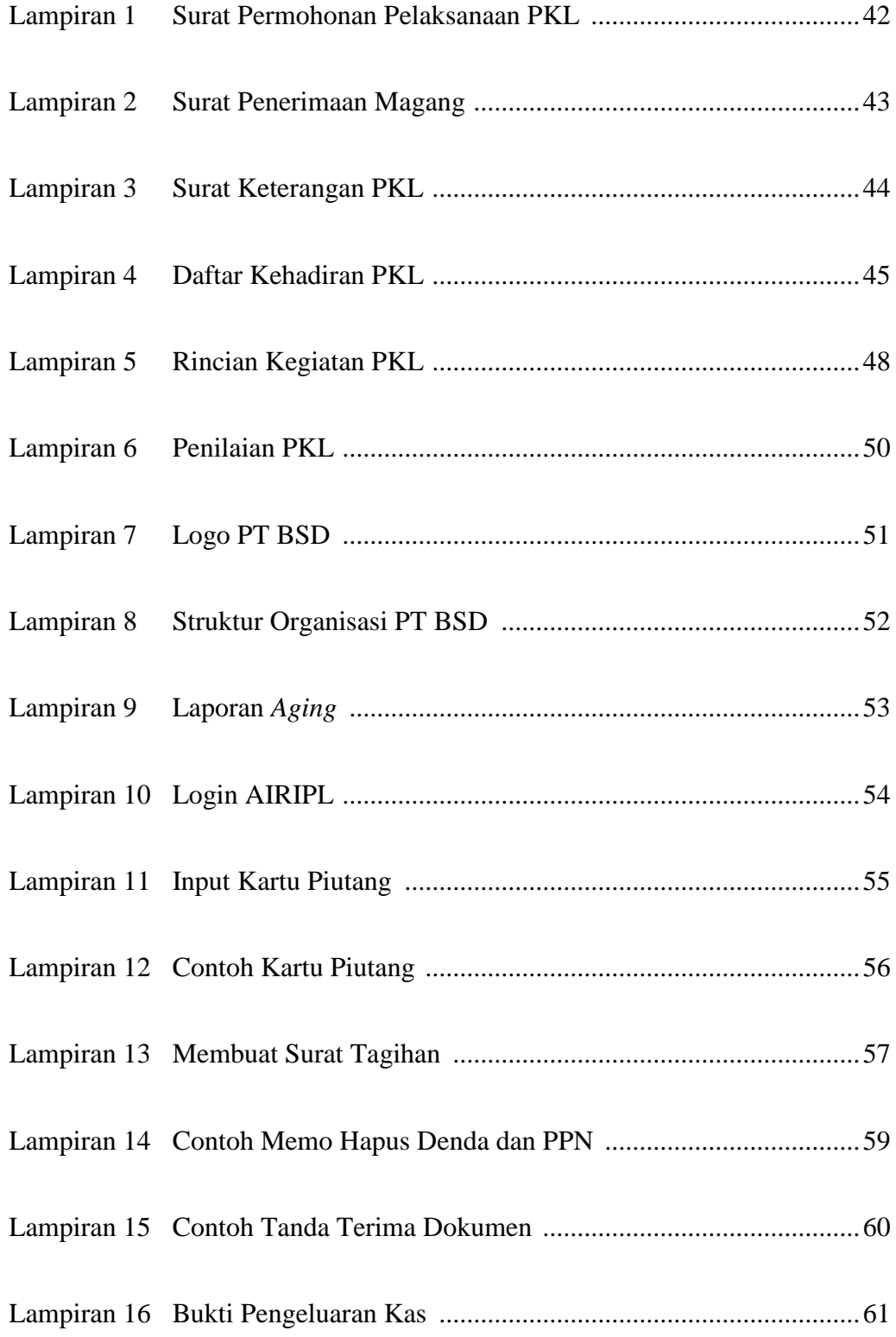

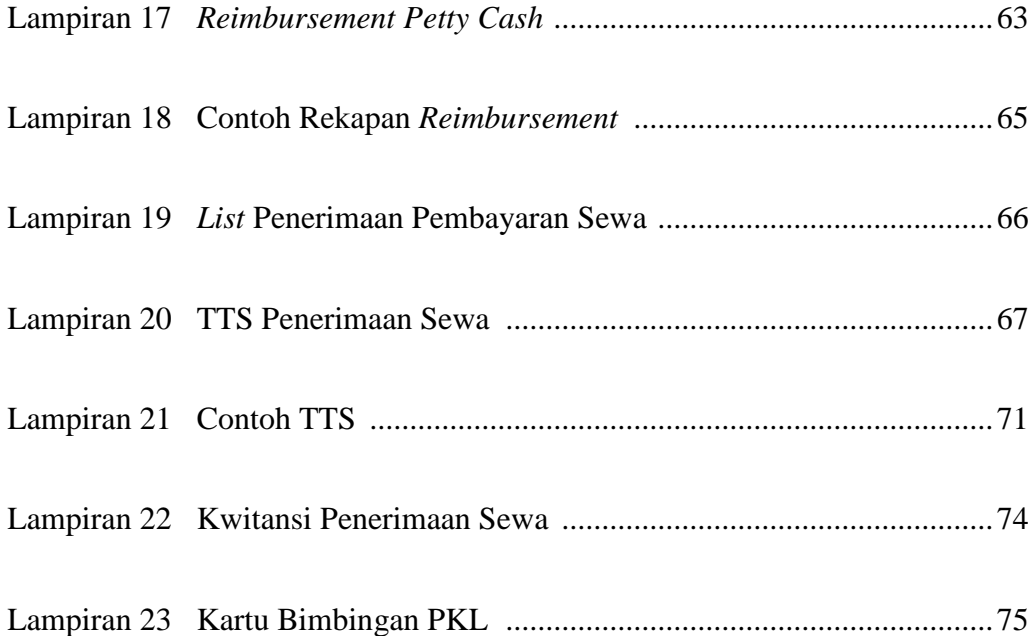

## **BAB I**

### **PENDAHULUAN**

## **A. Latar Belakang Praktik Kerja Lapangan**

Perusahaan dalam memaksimalkan laba dan menjalankan kegiatan operasional nya dipengaruhi oleh banyak faktor, salah satunya adalah SDM (Sumber Daya Manusia). Maka dari itu, sangat dibutuhkan tenaga kerja yang kompeten untuk bekerjasama agar perusahaan dapat mencapai tujuannya. Agar dapat menghasilkan sumber daya manusia yang kompeten, diperlukan beberapa faktor yang ada dalam SDM tersebut, selain dari kemampuan intelektual yang baik, juga diperlukan etika profesi pada SDM itu sendiri. Karena pentingnya pengembangan sumber daya manusia bagi perusahaan maka dalam masa perkuliahan hal tersebut diajarkan dan ditanamkan kepada mahasiswa agar nanti nya mahasiswa memiliki modal yang cukup di dunia kerja dan juga memiliki daya saing yang tinggi.

Sehubungan dengan kebutuhan perusahaan akan sumber daya manusia yang kompeten dan beretika, maka Universitas Negeri Jakarta khususnya Fakultas Ekonomi program studi S1 Akuntansi mewajibkan mahasiswa untuk mengambil mata kuliah Praktik Kerja Lapangan yang dilaksanakan pada tahun ketiga masa perkuliahan. Setelah dibekali berbagai mata kuliah di kampus, maka mahsiswa dapat melaksanakan Praktik Kerja Lapangan di perusahaan dan diharapkan selama masa Praktik Kerja Lapangan, mahasiswa mampu memberikan *output* sebagaimana yang telah diajarkan sebelumnya di masa perkuliahan dan juga dapat mengembangkan potensi-potensi yang dimiliki mahasiswa.

Seperti yang kita ketahui bahwa untuk dapat memahami sebuah proses kerja tidak cukup jika hanya mempelajari teori dan contoh kasus yang sederhana, karena pada kenyataannya proses kerja yang sebenarnya tidak sesederhana seperti apa yang kita pelajari dan juga tidak cukup jika hanya mempelajari teori-teori yang digunakan. Maka dari itu di butuhkan implementasi dari apa yang telah dipelajari selama masa studi, dengan kegiatan Praktik Kerja Lapangan sehingga mahasiswa dapat menemukan hal-hal baru yang selama ini tidak ditemukan dalam perkuliahan.

Dengan adanya mata kuliah Praktik Kerja Lapangan diharapkan mahasiswa dapat menghadapi dunia kerja yang sesungguhnya dan menemukan masalah yang lebih kompleks, sehingga mahasiswa mampu mengambil keputusan yang tepat dalam situasi apapun. Sistem akuntansi yang bersifat dinamis juga mampu membuat mahasiswa mengerti mengenai perubahan sistem sesuai dengan kebutuhan perusahaan atau dunia kerja pada saat ini, dan mampu untuk menginterpretasikan ke dalam teori yang sudah di pelajari ataupun baru dipelajari sehingga mahasiswa memiliki wawasan yang lebih luas lagi.

Praktik Kerja Lapangan tidak hanya mengajarkan mahasiswa agar mampu memahami dunia kerja dan mengaplikasikan teori perkuliahan yang relevan dengan jenis pekerjaan yang dilakukan oleh mahasiswa tersebut, tapi juga dapat membuat mahasiswa untuk mampu menyesuaikan diri dengan lingkungan nya dengan memahami karakteristik berbagai macam orang sehingga mahasiswa mampu membangun diri untuk dapat bekerja sama baik itu pekerjaan yang dilakukan secara individu maupun pekerjaan yang dilakukan dalam *team.*  Mahasiswa juga akan terlatih untuk dapat bertanggung jawab dengan pekerjaan yang diberikan. Selain itu, jika memungkinkan dan diperlukan mahasiswa juga dapat memberikan saran atau solusi dari masalah yang terjadi pada proses kerja di perusahaan tersebut, sehingga dapat membantu satu sama lain untuk tercapainya tujuan perusahaan.

Praktik Kerja Lapangan sendiri dilakukan selama 2 bulan atau sama dengan 40 hari kerja. Dan dalam waktu tersebut diharapkan mahasiswa mampu menguasai bidang pekerjaan yang diberikan dan dapat menyelesaikan tugas yang diberikan dengan baik dan tepat waktu. Kegiatan yang diperoleh mahasiswa selama melakukan Praktik Kerja Lapangan ini diharapkan dapat menambah pengetahuan dan wawasan terutama bagi praktikan dengan tidak mengganggu seminimal mungkin kegiatan perusahaan PT Bumi Serpong Damai City, Tbk.

### **B. Maksud dan Tujuan Praktik Kerja Lapangan**

Maksud diadakannya PKL:

- 1. Menyelesaikan mata kuliah wajib yang memiliki bobot 2 sks dan sebagai persyaratan kelulusan mahasiswa program studi S1 Akuntansi Fakultas Ekonomi Universitas Negeri Jakarta.
- 2. Memberikan wawasan yang lebih luas dan pengalaman baru bagi mahasiswa mengenai dunia kerja.

Tujuan diadakannya PKL:

- 1. Membantu mahasiswa agar menemukan "minat" dan bidang kerja yang dikuasai sehingga dapat menjadi modal setelah lulus kuliah.
- 2. Melatih mahasiswa untuk disiplin, bertanggung jawab dan mampu mengambil keputusan dari permasalahan yang dihadapi di dunia kerja.
- 3. Meningkatkan kualitas diri mahasiswa agar dapat bersaing dengan Sumber Daya Manusia lainnya di dunia kerja.

## **C. Kegunaan Praktik Kerja Lapangan**

PKL memiliki manfaat yang besar bagi mahasiswa, perguruan tinggi maupun perusahaan. Manfaat dari PKL tersebut yaitu:

## **1. Kegunaan PKL bagi Mahasiswa (Praktikan)**

- a. Memberikan wawasan dan pengalaman baru bagi mahasiswa untuk mengenal dunia kerja dan dapat menganalisis serta mengimplementasikan ilmu yang sudah dipelajari.
- b. Melatih mahasiswa untuk dapat mengambil keputusan pada situasi atau kendala yang dihadapi saat mengerjakan bidang kerja.
- c. Membangun kreativitas mahasiswa dalam menyelesaikan pekerjaan nya tepat waktu.
- d. Melatih kedisiplinan dan tanggung jawab atas pekerjaan yang diberikan.

e. Mendapatkan ilmu dan juga informasi yang dapat dijadikan sumber laporan PKL maupun penulisan ilmiah yang terkait dengan PT Bumi Serpong Damai, Tbk

#### **2. Kegunaan PKL bagi Fakultas Ekonomi:**

- a. Meningkatkan eksistensi Fakultas Ekonomi Universitas Negeri Jakara, dalam hal Sumber Daya Manusia dan diharapkan lulusan nya dapat mudah terserap di lapangan pekerjaan.
- b. Membantu perguruan tinggi untuk mengenalkan dunia kerja kepada mahasiswa.
- c. Mempersiapkan lulusan yang berkualitas dan memiliki pengalaman kerja yang sesuai dengan jurusan pada masa kuliah.
- d. Membangun kerjasama yang baik antar pihak kampus dengan perusahaan agar dapat saling berkontribusi dalam kegiatan yang *relevan*.

#### **3. Kegunaan PKL bagi PT BSD City, Tbk:**

- a. Membatu kegiatan operasional perusahaan sehingga dapat terselesaikan dengan tepat waktu.
- b. Mempermudah perusahaan untuk merekrut karyawan dengan melihat hasil kerja mahasiswa PKL

c. Membangun kerjasama antara universitas dan perusahaan, sehingga mempermudah perusahaan jika membutuhkan karyawan magang.

## **D. Tempat Praktik Kerja Lapangan**

Praktikan melaksanakan Praktik Kerja Lapangan di PT. Bumi Serpong Damai, Tbk (PT. BSD City, Tbk). Perusahaan ini bergerak di bidang properti. PT. BSD merupakan pengembang properti terbaik dan terpercaya di Indonesia, maka dari itu praktikan ingin mengetahui bagaimana cara kerja dan juga proses atau program akuntansi yang digunakan pada perusahaan properti seperti PT Bumi Serpong Damai, Tbk. Berikut adalah informasi lengkap mengenai data perusahaan tempat pelaksanaan Praktik Kerja Lapangan:

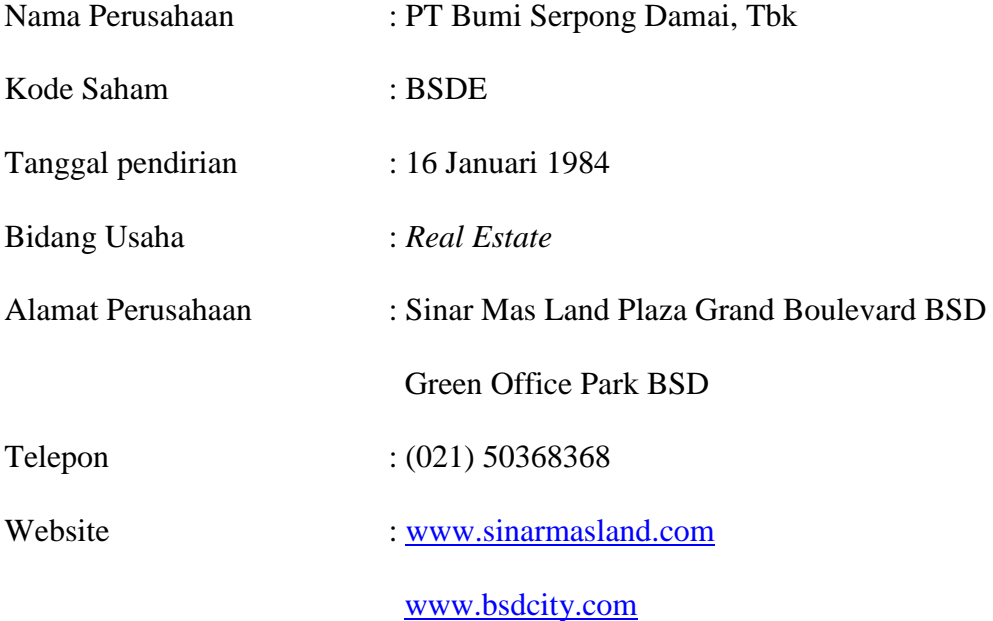

#### **E. Jadwal dan Waktu Praktik Kerja Lapangan**

Praktikan melaksanakan kegiatan PKL di PT. Bumi Serpong Damai, Tbk tepat nya di *Divisi Finance Township* selama 42 hari kerja yang dimulai pada Senin, 16 Juli 2018 sampai dengan 14 September 2018. Adapun waktu kegiatan PKL sebagai berikut:

| Hari Kerja                    | Jam Kerja       | <b>Waktu Istirahat</b> |
|-------------------------------|-----------------|------------------------|
| Senin – Jumat                 | $08.30 - 17.30$ | $12.00 - 13.00$        |
| Sabtu, Minggu & Tanggal Merah | LIBUR           |                        |

**Tabel 1.1 Waktu Kegiatan PKL**

Berikut ini adalah rincian tahap pelaksanaan Praktik Kerja Lapangan:

1. Tahap Persiapan

Pada tahap persiapan ini, langkah awal yang praktikan lakukan adalah mencari tahu perusahaan-perusahaan yang sedang membutuhkan mahasiswa untuk melaksanakan Praktik Kerja Lapangan dengan mendatangi langsung perusahaan tersebut, selain itu juga praktikan mencari informasi melalui telepon ke perusahaan yang bersangkutan. Setelah mendapatkan informasi dan menentukan perusahaan mana yang akan dipilih untuk tempat praktikan melaksanakan PKL, praktikan mengajukan permohonan untuk dibuatkan surat pengantar ke perusahaan tersebut yaitu PT Bumi Serpong Damai, Tbk.

Proses pengajuan surat permohonan dimulai dari membuat surat pengantar dari Fakultas Ekonomi kemudian di tandatangani oleh Koordinator Program Studi S1 Akuntansi. Kemudian surat permohonan yang telah ditandatangani tersebut diberikan kepada Biro Administrasi Akademik dan Keuangan (BAAK) setelah itu dibuatkan surat permohonan pelaksanaan PKL yang ditujukan kepada HRD PT. Bumi Serpong Damai, Tbk.

Setelah surat permohonan selesai dibuat, praktikan mengirim surat permohonan pelaksanaan PKL tersebut ke PT. Bumi Serpong Damai, Tbk beserta CV dan transkrip nilai semester 6, sebagai syarat untuk pengajuan PKL dan bahan pertimbangan pihak HRD PT. Bumi Serpong Damai, Tbk. Tahap terakhir, praktikan melakukan wawancara di Sinar Mas Land Plaza. Setelah melakukan proses wawancara praktikan diminta untuk menunggu hasil keputusan beberapa hari, setelah itu pihak HRD PT. Bumi Serpong Damai, Tbk. menghubungi praktikan untuk memberikan keputusan bahwa praktikan diterima untuk melaksanakan PKL di PT. Bumi Serpong Damai, Tbk. dan praktikan juga diberikan penjelasan mengenai bidang pekerjaan yang ada di divisi dimana praktikan akan ditempatkan dan dapat mulai bekerja pada hari Senin, 16 Juli 2018 di Divisi *Finance Township.*

#### 2. Tahap Pelaksanaan

Praktikan melaksanakan PKL di PT. Bumi Serpong Damai, berlokasi di gedung Sinar Mas Land Plaza, Jalan Grand Boulevard, Green Office Park, BSD City. Praktikan melaksanakan PKL di Divisi *Finance Township*, divisi tersebut berada di *Ground Floor Wing A* praktikan melaksanakan PKL selama 2 bulan atau 42 hari kerja, yang dimulai sejak 16 Juli 2018 sampai dengan 14 September 2018. Selama masa PKL, praktikan mematuhi peraturan yang ditetapkan oleh perusahaan bagi seluruh karyawan termasuk mahasiswa PKL seperti; jam masuk dan jam pulang kantor tidak boleh terlambat, jika terlambat akan dikenakan sanksi berupa potongan uang saku, serta mematuhi cara berpakaian seperti; pakaian formal (*no jeans*) untuk hari senin sampai kamis dan *casual* untuk hari jumat.

## 3. Tahap Pelaporan

Pada tahap pelaporan praktikan mulai menyusun laporan PKL dalam rangka memenuhi syarat kelulusan mata kuliah PKL dan juga sebagai syarat kelulusan mahasiswa S1 Akuntansi, Fakultas Ekonomi Universitas Negeri Jakarta. Penyusunan laporan PKL telah dipersiapkan sejak praktikan masih melaksanakan PKL dengan menganalisis data-data yang dibutuhkan dan juga relevan untuk dijadikan laporan PKL yaitu sejak bulan Juli 2018, sehingga laporan PKL dapat praktikan selesaikan pada bulan Desember 2018.

## **BAB II**

## **TINJAUAN UMUM TEMPAT PKL**

### **A. Sejarah PT Bumi Serpong Damai, Tbk.**

PT Bumi Serpong Damai Tbk. telah menjadi pengembang kota mandiri terdepan sejak 1984. Sebagai grup bisnis di bawah Sinar Mas Land, perusahaan membawa proyek andalannya ke Indonesia, BSD City yang mengkombinasikan properti perumahan, bisnis dan komersial.

Pembangunan fisik yang dilaksanakan oleh PT Bumi Serpong Damai Tbk dimulai beroperasi komersial sejak tahun 1989. Sejak tahun 2003, pemilik mayoritas PT Bumi Serpong Damai, Tbk berpindah ke Sinar Mas Group sehingga proyek raksasa ini sepenuhnya dikelola oleh Sinarmas *Developer and Real Estate*, anak perusahaan Sinarmas yang sekarang berubah nama menjadi Sinar Mas Land. Dan sejak saat itu, perkembangan PT Bumi Serpong Damai Tbk semakin pesat dengan slogan *"Big City, Big Opportunity".* Hingga akhirnya pada saat ini menjadi salah satu *developer* terkemuka di Indonesia. Dilengkapi dengan infrastruktur kelas utama dan dengan berbagai fasilitas yang lengkap yang dikelola oleh para tenaga profesional yang berkomitmen sepenuhnya, baik terhadap penghuni maupun pemegang saham *(Stakeholders)*. Perusahaan telah memperkukuh posisinya di antara para pengembang terunggul di regional, menawaran konsep-konsep unik dan kualitas teratas. Jejak langkah perusahaan kini bahkan sudah menjelajahi negara dengan proyek-proyek di berbagai kota utama di Indonesia.

Untuk memberikan pengalaman hunian yang unik, perusahaan membangun tempat tinggal, ruang santai dan komersial yang berkualitas. Perusahaan berkomitmen untuk memberikan ini bagi para konsumennya, menjelajah tiap elemen desain, material, lokasi serta memastikan perjalanan konsumen sampai kepada penyerahan kunci senilai dengan waktu dan investasi mereka.

Menurut *Real Estate* Indonesia (REI), BSD City akan menjadi salah satu kota mandiri terbesar yang dikembangkan secara pesat oleh swasta dengan lokasi strategis di selatan Jakarta-Bogor-Depok-Tangerang-Bekasi (Jabodetabek) di Indonesia dan terdiri atas kombinasi perumahan, kawasan industri, dan suatu kawasan niaga terpadu.

Fokus BSD City adalah untuk menyediakan kawasan dan tempat tinggal yang berkualitas untuk para pemukim, menciptakan komunitas usaha komesial dan menyediakan fasilitas untuk industri dan perdagangan dalam wilayah pembangunan kota tersebut. Ditahun 2008, perusahaan mencatatkan sahamnya di Bursa Efek Indonesia dengan kode saham BSDE. Lalu di tahun 2010, perusahaan melakukan penawaran umum terbatas dengan HMETD yang pertama untuk mengakuisisi PT Duta Pertiwi Tbk (kode saham: DUTI), PT Sinar Mas Teladan dan PT Sinar Mas Wisesa. Terakhir di tahun 2014 dan 2015, perusahaan mencatatkan lagi saham baru masing-masing sebanyak 5% melalui mekanisme Peningkatan Modal Tanpa Hak Memesan Efek Terlebih Dahulu (PMTHMETD). Di akhir Desember 2015, kapitalisasi pasar perusahaan telah mencapai Rp34,64 triliun.

## **Visi dan Misi Perusahaan**

Visi

Menjadi pengembang kota mandiri terkemuka yang menawarkan dan memberikan Lingkungan yang nyaman, dinamis dan sehat.

## Misi

- a. Membangun kota yang menyediakan produk permukiman yang melayani semua segmen serta produk komersial yang mengakomodasi kebutuhan usaha kecil, menengah hingga perusahaan besar.
- b. Meningkatkan nilai tambah kepada para pemangku kepentingan.

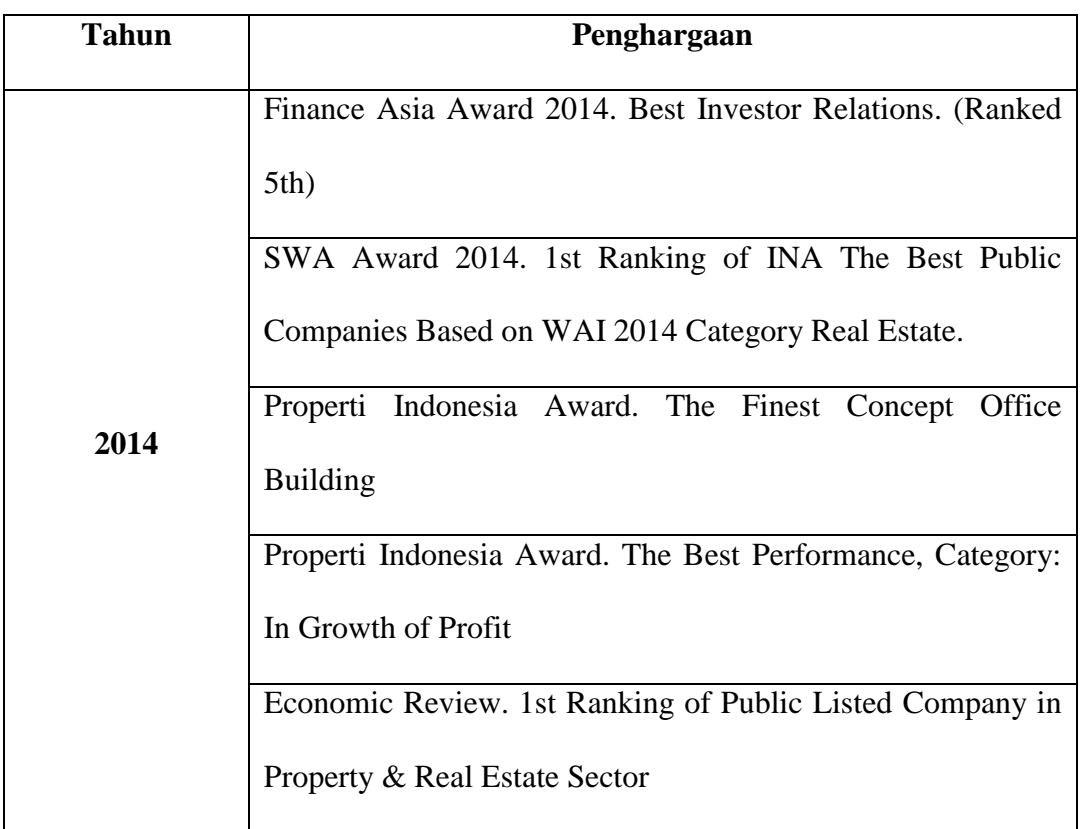

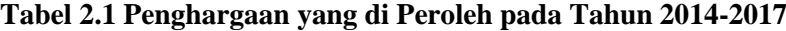

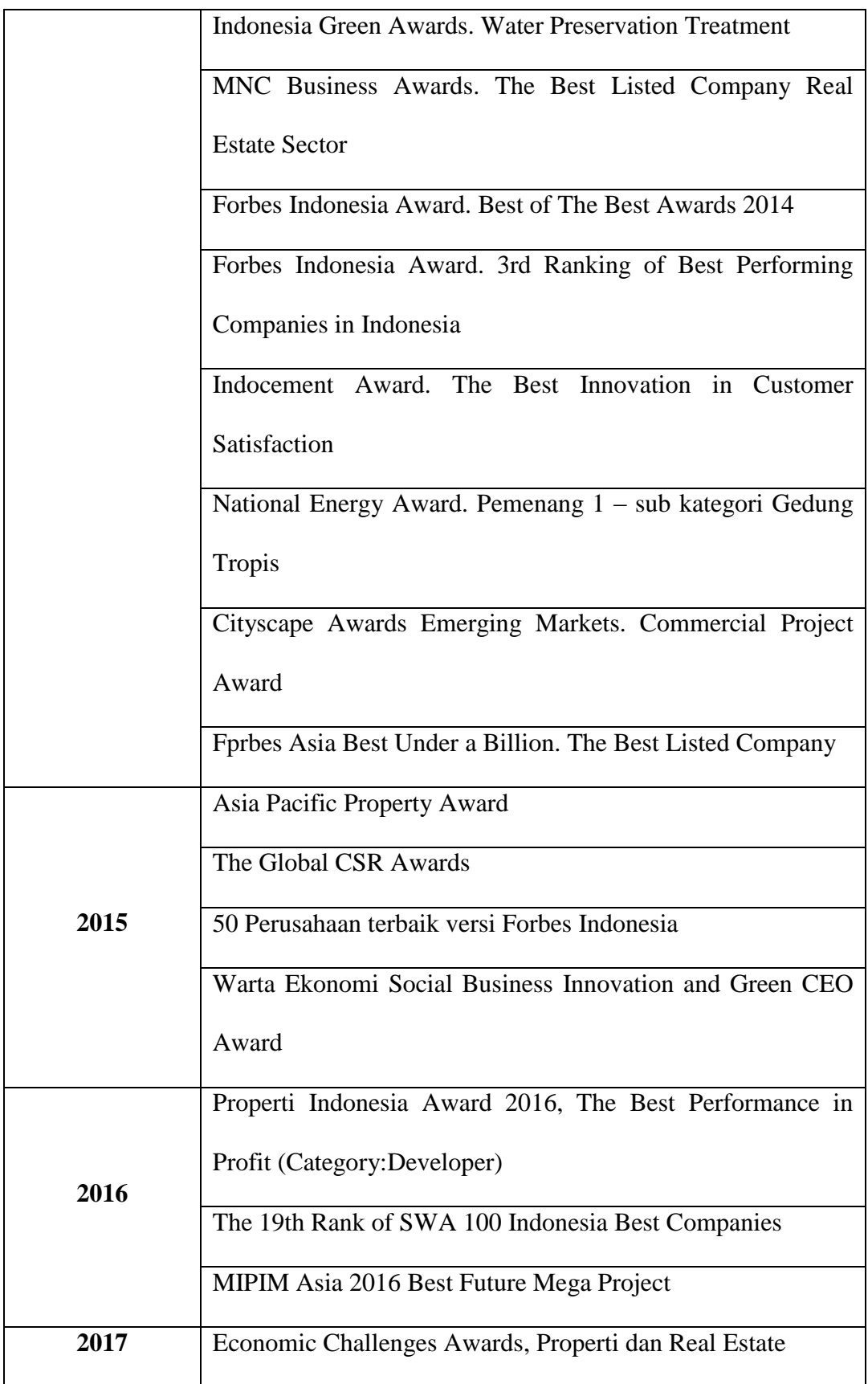

## **B. Struktur Organisasi PT. Bumi Serpong Damai, Tbk.**

Selama melaksanakan Praktik Kerja Lapangan di PT. BSD City, Tbk praktikan ditempatkan pada divisi *Finance Township*. Pada divisi tersebut, praktikan mendapatkan tugas untuk membantu proses penagihan piutang, penerimaan IPL (Iuran Pengelolaan Lingkungan), penerimaan sewa, dan juga *petty cash* pada divisi *Finance Township*. (Gambar 2.1 Struktur Organisasi Divisi *Finance Township*). Berikut ini merupakan penjelasan dari struktur organisasi divisi tempat praktikan melaksanakan Praktik Kerja Lapangan:

#### 1. CFO *(Chief Financial Officer)*

Tugas dari *Chief Financial Officer* adalah bertanggung jawab atas seluruh kegiatan yang berlangsung pada divisi *finance township*. Salah satu nya adalah memberikan keputusan disetujui atau tidaknya penghapusan denda terhadap *customer*.

### 2. *Section Head of Finance Township*

Tugasnya adalah memimpin *staff* dan juga menunjang proses penerimaan piutang. Menerima laporan penerimaan piutang dan melakukan verifikasi mengenai bukti penerimaan piutang.

#### 3. *Supervisior Finance and collection*

Tugas dan tanggung jawab *Supervisior Finance and collection* adalah merencanakan kegiatan yang menjadi tugas nya ataupun tugas staff nya, salah satu nya adalah *survey* lokasi ke *customer*. Kemudian memastikan setiap orang yang terlibat dalam *team finance and collection* dapat bekerja sesuai dengan *job desc* masing-masing dan juga memberikan arahan agar tugas atau pekerjaan dapat dilakukan dengan lancar.

### 4. *Supervisior Finance and Reporting*

Tugas dan tanggung jawab *Supervisior Finance and Reporting* adalah merencanakan kegiatan yang menjadi tugas nya ataupun tugas staff nya, salah satu nya adalah memastikan laporan reporting disajikan dengan benar, dan mengkoreksi jika terjadi kesalahan dalam (LPH) Laporan Penerimaan Harian juga memastikan setiap orang yang terlibat dalam *team finance and reporting*  dapat bekerja sesuai dengan *job desc* masing-masing dan juga memberikan arahan agar tugas atau pekerjaan dapat dilakukan dengan lancar.

## 5. *Collection Team*

Tugas dan tanggung jawab *collection team* adalah untuk menagih piutang kepada *customer*, menerima pembayaran dan membuat pembukuan penerimaan piutang seperti piutang Iuran Pengelolaan Lingkungan, dan juga penerimaan sewa.

## 6. *Reporting team*

Tugas dan tanggung jawab *reporting team* adalah untuk membuat laporan penerimaan dari *collection team*, dan melakukan konfirmasi berdasarkan laporan penerimaan harian yang akan dibuat oleh *reporting team*. Laporan yang dibuat oleh *reporting team* adalah laporan dari semua piutang yang diterima oleh *collection team*. Kemudian setelah laporan dibuat dan di periksa, laporan tersebut terakhir di serahkan kepada bagian *accounting.*

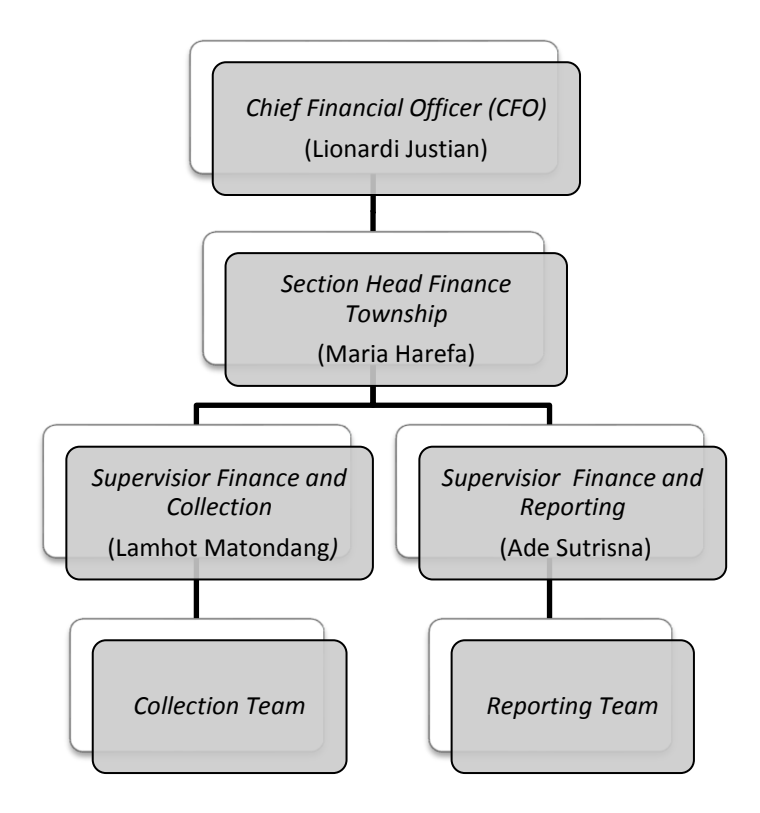

**Gambar 2.1 Struktur Organisasi** *Divisi Finance Township*

#### **C. Kegiatan Umum PT. Bumi Serpong Damai, Tbk.**

#### **Kegiatan Usaha Utama:**

- 1. Mendirikan dan menjalankan perusahaan dan usaha di bidang pembangunan perumahan, perkantoran, dan pusat niaga, perhotelan, kawasan perindustrian, pusat sarana olahraga, beserta fasilitas-fasilitasnya;
- 2. Memperoleh tanah-tanah untuk dimatangkan untuk bangunan-bangunan (baik dengan cara pembelian hak tanah, dengan cara menyewa tanah maupun dengan cara lain), serta mengalihkan hak atas tanah-tanah yang sudah dimatangkan kepada pihak-pihak lain dengan atau tanpa bangunan (baik dengan cara perjualan maupun dengan cara lain) atau memberi hak kepada pihak lain untuk memakai tanah-tanah yang sudah dimatangkan dengan atau tanpa bangunan (baik dengan cara penyewaan maupun dengan cara lain);
- 3. Medirikan dan menjalankan perusahaan-perusahaan dan usaha-usaha di bidang yang berhubungan dengan perencanaan, pembuatan, serta pemeliharaan dan pengelolaan sarana dan kawasan perumahan, termasuk tetapi tidak terbatas pada lapangan golf, klub-klub, restoran, tempattempat hiburan lain, beserta fasilitas-fasilitasnya;
- 4. Mendirikan dan menjalankan usaha sebagai biro bangunan, dengan melakukan pekerjaan-pekerjaan yang lazim dilakukan oleh suatu biro bangunan, termasuk perencanaan dan pelaksanaannya, juga pembuatan jalan, jembatan, perairan, pekerjaan mengukur, menggali dan menimbun tanah, pemasangan instalasi listrik, air minum, gas dan telekomunikasi

termasuk pemeliharaan dan perawatan bangunan-bangunan serta segala pekerjaan lainnya yang berhubungan dengan itu dan pekerjaan di bidang *interior*;

5. Mendirikan dan menjalankan perusahaan-perusahaan dan usaha usaha menjual, menyewakan bangunan-bangunan, ruang-ruang kantor dan ruangan pertokoan beserta fasilitas-fasilitasnya.

## **Kegiatan Usaha Penunjang:**

- 1. Mendirikan usaha dibidang jasa antara lain transportasi, jasa keamanan, kebersihan, berikut usaha-usaha jasa lainnya (kecuali jasa di bidang hukum dan pajak);
- 2. Mendirikan dan menjalankan usaha perdagangan-perdaganan impor/ekspor, antara pulau/daerah, serta lokal, keagenan, perwakilan dan distributor dari badan-badan atau perusahaan perusahaan lain baik dalam maupun luar negeri dan pekerjaan-pekerjaan perantaranya.

## **BAB III**

## **PELAKSANAAN PRAKTIK KERJA LAPANGAN**

#### **A. Bidang Kerja**

Pelaksanaan Praktik Kerja Lapangan (PKL) di PT Bumi Serpong Damai Tbk dilakukan selama 42 hari kerja. Praktikan ditempatkan pada divisi *Finance Township*. Pada divisi *Finance Township* praktikan mengerjakan tugas-tugas dari tiga subdivisi yaitu; piutang IPL, dana kas kecil, dan pendapatan sewa ruko. IPL merupakan jasa yang diberikan oleh pihak PT Bumi Serpong Damai, kepada pelanggannya berupa: keamanan, kebersihan lingkungan, dan pembuatan taman. Atas jasa tersebut, muncul piutang yang harus dibayarkan oleh pelanggan kepada pihak PT Bumi Serpong Damai, proses penagihan piutang diawali dengan pengiriman kartu piutang dan surat tagihan IPL kepada pelanggan.

Kas kecil merupakan dana yang telah disediakan untuk pengeluaran yang jumlah nominalnya kecil, dan diperuntukkan bagi keperluan yang ada pada *divisi finance township* setiap transaksi yang menggunakan dana kas kecil wajib dibuatkan bukti pengeluaran kas.

Pendapatan sewa ruko adalah pendapatan PT Bumi Serpong Damai yang telah menyewakan ruko untuk berjualan, pendapatan atas sewa tersebut kemudian dibuatkan Tanda Terima Sementara (TTS) untuk arsip dan bukti penerimaan yang dibuat untuk pihak PT Bumi Serpong Damai, dan pembuatan kwitansi untuk diberikan kepada pelanggan sebagai bukti penerimaan.

Dalam pelaksanaan PKL di PT. Bumi Serpong Damai Tbk praktikan mengerjakan hal-hal seperti:

A. Subdivisi Piutang :

- 1. Membuat dan mengirimkan kartu piutang Iuran Pengelolaan Lingkungan kepada *customer*
- 2. Membuat dan mengirimkan surat tagihan Iuran Pengelolaan Lingkungan kepada *customer*
- 3. Menghitung PPN IPL dan penghapusan denda
- B. Subdivisi Dana Kas Kecil:
	- 1. Membuat bukti pengeluaran kas
	- 2. Membuat rekapan *reimbursement*
- C. Subdivisi Penerimaan pendapatan sewa:
	- 1. Membuat tanda terima sementara atas pendapatan sewa
	- 2. Membuat kwitansi penerimaan sewa

## **B. Pelaksanaan Kerja**

Berikut ini adalah rincian pekerjaan yang dilakukan praktikan selama Praktik Kerja Lapangan:

A. Subdivisi Piutang :

Subdivisi piutang merupakan subdivisi yang menangani piutang IPL atas jasa yang diberikan oleh PT Bumi Serpong Damai, jasa yang diberikan berupa keamanan, kebersihan lingkungan, pembuatan dan perawatan taman. Atas jasa yang diberikan tersebut, maka muncul piutang oleh pelanggan kepada PT Bumi Serpong Damai. Karena adanya piutang tersebut maka subdivisi piutang IPL membuat kartu piutang dan surat tagihan yang harus dilunasi oleh pelanggan kepada PT Bumi Serpong Damai, yang menjadi salah satu tugas praktikan pada subdivisi ini yaitu:

1. Membuat kartu Piutang dan surat tagihan IPL

Piutang merupakan suatu hak, tuntutan, klaim, atau tagihan terhadap perusahaan atau badan usaha atau seseorang kepada pihak ketiga yang diakibatkan karena adanya suatu kejadian. Piutang suatu perusahaan dapat terjadi karena bermacam-macam transaksi, tetapi umumnya terjadi sebagai akibat transaksi penjualan barang atau jasa yang dilakukan secara kredit. Berdasarkan transaksi kredit tersebut, maka dibutuhkan kartu piutang yang berguna untuk mencatat tiap-tiap piutang yang terdapat pada perusahaan tersebut dan berisikan informasi mengenai saldo piutang, beserta denda dan juga data-data *customer*.

Siklus penagihan piutang diawali dari pengecekan kartu piutang yang daftarnya praktikan dapatkan dari laporan *aging* yang diberikan oleh *team collection,* pengecekan jumlah piutang dapat dilihat melalui kartu piutang yang bisa diakses menggunakan program airipl, berdasarkan data/informasi yang ada pada laporan *aging*.

Berikut ini adalah penjelasan secara rinci mengenai langkahlangkah pembuatan kartu piutang dan juga surat tagihan IPL yang praktikan lakukan di PT. BSD *City*, Tbk dengan menggunakan program airipl.

Membuat kartu piutang IPL (Lampiran 9) dengan cara berikut ini:

- 1. Buka file excel "laporan *aging*" di data *sharing* (Data *Sharing* merupakan folder *sharing* yang dapat diakses oleh beberapa karyawan namun tidak tersimpan pada setiap *computer*)
- 2. Buka program airipl (Lampiran 10) kemudian login menggunakan *user name* dan *password* yang sebelumnya telah diberikan kepada praktikan.
- 3. Klik IPL (Lampiran 11) kemudian pilih laporan kartu piutang kemudian akan terdapat kolom untuk kode *unit* IPL (kode *unit* terdapat pada laporan *aging*) kode *unit* berguna untuk memfilter dan menemukan data yang sesuai dengan tagihan unit yang akan dibuat.
- 4. Setelah menginput kode *unit* kemudian klik *preview* dan akan muncul kartu piutang (kartu piutang berisi informasi mengenai nomor pelanggan, nama pelanggan dan juga daftar riwayat pembayaran *customer* setiap bulan berikut denda yang dikenakan dan juga total *outstanding* yang harus dibayarkan)
- 5. Simpan kartu piutang menggunakan nama *file* berdasarkan kode *unit*.

Hasil kerja praktikan dari proses ini adalah kartu piutang yang terdapat pada (Lampiran 12) yang kemudian kartu piutang tersebut akan dikirimkan kepada *customer* untuk melakukan konfirmasi mengenai saldo piutang yang tertera pada kartu piutang tersebut.

2. Membuat Surat Tagihan IPL:

Surat tagihan adalah surat yang dibuat dan dikeluarkan kepada pelanggan yang belum melakukan pembayaran utang atau belum melunasi seluruh utang nya terhadap perusahaan dan sudah lewat dari tanggal jatuh tempo yang sudah ditetapkan oleh perusahaan. Surat tagihan dikirimkan kepada *customer* jika kartu piutang sudah dikirim dan pihak *customer* belum juga melakukan pelunasan, untuk membuat surat tagihan data yang digunakan sama seperti membuat kartu piutang, yaitu menggunakan laporan *aging* yang sudah diberikan oleh *collection team* kepada praktikan, kemudian berdasarkan laporan tersebut, praktikan menginput surat tagihan IPL.

Membuat surat tagihan IPL (Lampiran 13) dengan cara sebagai berikut:

- 1. Buka program airipl kemudian *login* menggunakan *user name* yang berbeda, tujuannya adalah agar proses pembuatan dan *update* surat tagihan tidak dilakukan oleh satu orang yang sama, sehingga untuk membuat surat tagihan tidak dapat dilakukan dengan semua *user* melainkan dengan *user* yang berbeda yang sudah ditetapkan sehingga tidak terjadi kecurangan dan juga kesalahan.
- 2. Klik IPL kemudian pilih surat tagihan IPL setelah itu akan diminta kode unit dan juga jenis unit (jenis unit yang sering praktikan temukan dalam surat tagihan adalah KAV untuk kavling, RMH untuk rumah dan juga KOM untuk komersial)
- 3. Setelah *input* kode *unit* dan jenis *unit* klik *preview*, kemudian akan muncul tampilan surat tagihan (surat tagihan berisi total tagihan, denda dan juga tanggal jatuh tempo)
- 4. *Print report* dan simpan menggunakan format sama seperti kartu piutang untuk memudahkan dalam melakukan pengiriman tagihan.
- 5. Kirim kartu piutang dan juga surat tagihan ke email *customer* (kartu piutang dan surat tagihan berisikan informasi yang sama, namun kartu piutang lebih rinci untuk total tagihan setiap bulannya dan juga denda yang dikenakan)

Hasil kerja praktikan dari proses ini berupa surat tagihan yang kemudian akan dikirimkan kepada *customer* untuk memberikan informasi jatuh tempo dan juga saldo piutang agar pihak *customer* segera melakukan pelunasan utang IPL tersebut.

#### 3. Menghitung PPN IPL dan penghapusan denda

Pada tahap ini, *customer* telah melakukan konfirmasi terkait pembayaran IPL lalu *customer* akan meminta keringanan mengenai penghapusan denda karena keterlambatan pembayaran, kemudian tugas praktikan adalah menghitung total denda, dan menghitung ppn (ppn yang dikenakan atas ipl adalah 10%) kemudian dibuat dalam format memo permohonan keringanan berupa hapus denda. Sehingga akan terdapat total piutang yang harus dibayarkan oleh *customer*.

Langkah-langkah menghitung PPN dan penghapusan denda:

- 1. Pembuatan memo hapus denda dan penghitungan PPN praktikan lakukan menggunakan excel (Lampiran 14)
- 2. Setelah membuat memo permohonan hapus denda dan melampirkan kartu piutang masing-masing *unit* yang terdapat dalam daftar, praktikan akan memberikan memo tersebut kepada Ibu Maria Harefa selaku supervisior divisi *Finance Township* untuk disetujui.
- 3. Setelah disetujui, kemudian memo tersebut praktikan tujukan kembali kepada Bapak Lionardi Justian selaku CFO *(Chief Financial Officer)* atau kepala bagian keuangan yang memiliki kewenangan dapat diberikan atau tidak nya dispensasi atau keringanan penghapusan denda tersebut.
- 4. Setelah permohonan tersebut disetujui, maka *customer* dapat melakukan pembayaran sesuai dengan total tagihan setelah pemberian keringanan berupa penghapusan denda. Setelah *customer* melakukan pembayaran, *customer* akan mengkonfirmasi, dan memberikan bukti transfer.

 Hasil dari proses kerja praktikan adalah bukti pembayaran dan juga memo hapus denda dan PPN IPL. Konfirmasi dan bukti pembayaran yang sudah praktikan terima kemudian praktikan berikan kepada *team collection* untuk di bukukan dan setelah itu *team collection* mengubah kartu piutang sesuai periode pelunasan yang diberikan oleh *customer*.
#### B. Subdivisi Dana Kas Kecil

Subdivisi dana kas kecil merupakan subdivisi yang menangani pengelolaan dan pembayaran pengeluaran *divisi finance township* yang nilai nya kecil atau ekonomis, pennggantian uang atau *reimbursement* diawali dengan pembuatan bukti pengeluaran kas, setelah itu kemudian dibuatkan rekapan *reimbursement* untuk penggantian uang atau pembayaran sejumlah pengeluaran yang terkait dengan *divisi finance township*. Pada subdivisi dana kas kecil, praktikan diberikan tugas sebagai berikut:

1. Membuat bukti pengeluaran kas

Dana kas kecil adalah sejumlah uang kas yang telah disediakan oleh perusahaan khusus digunakan untuk membayar pengeluaran yang jumlah nominalnya kecil dan kurang ekonomis apabila dibayar dengan menggunakan cek, contohnya seperti untuk pembelian perangko dan materai, pembayaran tagihan listrik, biaya telepon, *supplies* kantor, biaya angkut penjualan, langganan koran atau majalah, dan masih banyak lagi yang lainya. Dalam hal ini pemegang kas kecil yang akan bertangungjawab akan pengelolaan dana kas kecil tersebut (Mardiasmo, 2013). Dalam kegiatan yang praktikan lakukan selama PKL mengenai pembuatan bukti pengeluaran kas PT. BSD *City,* Tbk divisi *finance township* menggunakan metode *imperest* yaitu metode pencatatan *petty cash* dengan dana yang tetap. Yaitu sebesar Rp55.000.000.

Biasanya *petty cash* diisi dari kas besar sejumlah uang tertentu untuk keperluan pembayaran selama jangka waktu tertentu, misalnya untuk satu minggu atau dua minggu dan sebagainya. Kecuali perusahaan menghendaki perubahan jumlah kas kecil, misalnya perusahaan merasakan kas yang sudah dicadangkan ternyata kurang memenuhi sehingga perlu ditambah lagi cadanganya. Dan dengan begitu maka harus dilakukan penyesuaian atas penambahan atau pengurangan tersebut.

Setiap pengeluaran kas terjadi, pemegang *petty cash* tidak langsung mencatatnya, tetapi hanya sekedar mengumpulkan bukti transaksi pengeluarannya. Dan pada waktu yang telah ditetapkan sebelumnya, apabila dana *petty cash* hampir habis, baru dilakukan pencatatan pembukuan berdasarkan pada bukti transaksi pengeluaran yang telah dikumpulkan, kemudian pemegang kas kecil melakukan pengajuan pembentukan kembali dana kas kecil kepada bendahara kas sebesar nominal yang telah dikeluarkan menurut pembukuan dan bukti transaksi pengeluaran, sehingga jumlah nominal dana kas kecil tetap seperti jumlah kas kecil semula.

Praktikan diberikan tanggung jawab untuk membuat bukti kas keluar yang nanti nya akan diberikan kepada Ibu Tati selaku bendahara untuk dibukukan, praktikan sebelumnya diberikan dokumen yang berisi nomor dokumen dan nominal kas yang dikeluarkan, setelah itu praktikan membuat bukti pengeluaran kas menggunakan program SAP.

Program SAP (*System Application and Product in data Processing*) merupakan ERP atau *Enterprise Resources Planning* atau suatu perangkat manajemen dan IT untuk menunjang perusahaan dalam

merencanakan dan merealisasikan kegiatan oraperasionalnya dengan lebih efektif terutama yang berkenaan dengan keuangan. Aplikasi ini digunakan untuk memproses semua data yang diperlukan untuk mengelola semua sumber daya yang dimiliki oleh suatu perusahaan. Untuk mencapai kondisi ideal tersebut, SAP dilengkapi oleh tiga buah modul besar yaitu modul *Finance* (mengurus segala hal berkaitan dengan keuangan perusahaan), *Logistic* (mengurus segala hal berkaitan dengan sumber daya yang berbentuk barang baik asset bergerak ataupun tetep), dan *Human Resource* (mengurus segala hal berkaitan dengan personalia).

Pada PT Bumi Serpong Damai, Tbk. khususnya divisi *finance township* praktikan diberikan tugas untuk menggunakan program SAP untuk membuat bukti pengeluaran kas dan juga pembuatan TTS dan kwitansi sewa.

Langkah-langkah pembuatan bukti pengeluaran kas sebagai berikut (Lampiran 16) :

- 1. *Login* SAP menggunakan *user name* yang terlah diberikan oleh Ibu dian selaku staf divisi *finance* yang bertugas untuk membuat bukti pengeluaran kas
- 2. Klik *petty cash* kemudian pilih bukti pengeluaran kas (sebelumnya praktikan sudah diberikan dokumen/faktur yang telah di cek oleh bagian *accounting* (Lampiran 15)
- 3. Setelah itu akan muncul tampilan untuk menginput nomor dokumen yang tertera pada dokumen yang sudah diberikan sebelumnya kepada praktikan, setelah itu klik *preview*
- 4. Selanjutnya akan muncul bukti pengeluaran kas kemudian *print*.

Hasil dari proses kerja praktikan adalah dokumen bukti pengeluaran kas. Setelah itu praktikan akan melampirkan bukti pembayaran pada bukti pengeluaran kas dan menulis nomor dokumen dan nominal nya dibuku *petty cash* gunanya adalah untuk arsip dan bukti bahwa nomor dokumen tersebut telah dibuatkan bukti pengeluaran kas dan juga telah diserahkan kepada bendahara.

### 2. Membuat rekapan *reimbursement*

*Reimbursement* adalah proses penggantian sejumlah uang oleh perusahaan ke karyawan terhadap klaim pengeluaran yang dilakukan karyawan untuk kepentingan perusahaan. Setelah membuat bukti pengeluaran kas, kemudian praktikan diberikan tugas untuk membuat rekapan *reimbursement* selama satu bulan menggunakan SAP. Langkah-langkah membuat rekapan *reimbursement* sebagai berikut

(Lampiran 17) :

1. *Login* SAP, kemudian pilih *petty cash* lalu klik bukti pengeluaran kas

- 2. Input *vendor account* lalu *enter* setelah itu akan muncul tampilan *posting date from to* lalu isi tanggal awal bulan sampai tanggal akhir dalam bulan tersebut yang daftar nya ada pada bukti pengeluaran kas (gunanya untuk memfilter transaksi atau pengeluaran kas kecil pada bulan tersebut agar dapat dibuat rekapan *reimbursement*) setelah itu akan muncul list nomor dokumen *petty cash*
- 3. Klik *checklist* kemudian klik *list* lalu *export* kemudian pilih *spreadsheet* lalu simpan dalam bentuk excel maka daftar tersebut akan muncul dalam excel
- 4. Setelah itu buat dalam format rekapan *reimbursement* lalu ditotal untuk *reimbursement* pada bulan tersebut
- 5. Print lalu ditandatangani oleh Ibu Dian selaku staf *finance*, ditandatangani dan diketahui oleh Ibu Maria Harefa selaku *supervisior* dan kemudian diajukan kepada Bapak Lionardi Justian untuk disetujui.

Hasil dari proses tersebut adalah daftar *reimbursement* dalam kurun waktu satu bulan yang akan dicairkan, dan dibayarkan. Contoh nya seperti pada (Lampiran 18)

C. Subdivisi Penerimaan Pendapatan Sewa

Subdivisi ini bertugas untuk menerima pendapatan sewa PT Bumi Serpong Damai, unit yang disewakan berupa ruko-ruko dan juga lapak yang ada di pasar modern dan juga taman jajan BSD. Subdivisi ini bertugas untuk membuat tanda terima sementara atas pendapatan sewa yang akan menjadi arsip bagi pihak PT Bumi Serpong Damai, dan membuat kwitansi sebagai bukti pembayaran yang diberikan kepada pihak pelanggan. Pada subdivisi ini praktikan ditugasjan untuk:

1. Membuat TTS pembayaran sewa

Pengertian TTS (Tanda Terima Sementara) adalah surat pernyataan sebagai tanda bukti telah menerima suatu barang atau sejumlah uang yang dikirim oleh seseorang/perusahaan. Surat tanda terima barang ini biasanya berisi keterangan tentang jenis dan jumlah barang maupun uang yang diterima, tanggal diterima, serta nama dan tanda tangan.

Manfaat tanda terima adalah untuk menghidari hal-hal yang tidak diinginkan seperti barang hilang atau penipuan. Tanda terima harus ada disetiap serah terima barang atau apapun, hal ini untuk menghidari halhal yang kurang berkenan antara pihak yang menyerahkan dan yang menerima.

Selain bertanggungjawab untuk menerima pembayaran IPL (Iuran Pemeliharaan Lingkungan) divisi *finance township* juga bertugas untuk menerima pembayaran sewa lapak yang ada di pasar modern, pada bidang tugas ini praktikan diberikan tanggungjawab untuk membuat TTS

(Tanda Terima Sementara) dan juga kwitansi untuk *customer* yang telah melakukan pembayaran sebagai bukti pembayaran sewa lapak, pembuatan TTS dan kwitansi sama seperti membuat bukti pengeluaran kas yaitu menggunakan program SAP.

Langkah-langkah pembuatan TTS (Lampiran 20) :

- 1. *Login* SAP menggunakan *user name* yang telah diberikan oleh Bapak Andry yang bertanggungjawab pada bagian sewa (sebelum nya praktikan diberikan *list* penerimaan pembayaran sewa dan juga kode *So Billing*, Lampiran 19)
- 2. Setelah berhasil *login*, dan masuk ke program SAP langkah berikutnya adalah klik *So Billing* dan *input* kode *contract* lalu enter maka akan muncul tampilan dan nomor yang diminta
- 3. Input semua nomor kode yang ada pada *list* dan juga input keterangan pada kolom deskripsi setelah itu enter dan klik *checklist*
- 4. Setelah itu maka akan muncul tampilan *company code* dan *business area* lalu *input* kemudian klik *enter* setelah itu akan muncul TTS *Report Detail*.
- 5. Kemudian akan muncul tampilan kolom nomor *customer* kemudian input, lalu enter maka akan muncul kolom untuk *bank account* dan informasi yang lainnya, input semua data yang ada ke kolom tersebut lalu klik *preview*

6. Setelah *preview* maka akan muncul bukti tanda terima sementara setelah itu *print* lalu jika semua penerimaan sewa telah dibuatkan TTS, proses selanjutnya adalah pembuatan Kwitansi.

Hasil dari proses kerja praktikan berupa dokumen Tanda Terima Sementara (Lampiran 21) yang kemudian TTS tersebut praktikan serahkan kepada Bapak Andry yang bertanggungjawab pada bagian sewa.

### 2. Membuat Kwitansi Penerimaan Pembayaran Sewa

Kwitansi merupakan suatu surat atau dokumen yang sering digunakan sebagai tanda bukti bahwa telah terjadinya transaksi penerimaan sejumlah uang dari pemberi uang kepada penerima uang, yang dilengkapi dengan beberapa rincian seperti tujuan dari pembayaran atau transaksi, tempat dan tanggal dimana terjadinya transaksi tersebut. Terdapat beberapa transaksi yang menggunakan bukti kwitansi dalam pendatanganannya diwajibkan untuk disertai materai sebagai legalitas dari kwitansi yang dibuat sebagai bukti dari transaksi.

Dapat disimpulkan dari beberapa penjelasan diatas, salah satu fungsi kwitansi yaitu dapat digunakan sebagai tanda bukti transaksi atau penyerahan sejumlah uang. Kwitansi yang praktikan buat adalah kwitansi penerimaan sewa, kwitansi ini boleh dibuat jika TTS (Tanda Terima Sementara) telah dikeluarkan/dibuat.

Langkah-langkah pembuatan Kwitansi sebagai berikut(Lampiran 22) :

- 1. *Login* SAP, kemudian klik kwitansi
- 2. Setelah itu klik nomor TTS yang sudah diprint sebelumnya, kemudian enter lalu print (setelah menginput nomor TTS maka secara otomatis data yang dibuat sebelumnya pada TTS akan muncul)
- 3. Setelah muncul tampilan kwitansi, lalu *print*.
- 4. Setelah itu semua TTS dan juga kwitansi yang telah dibuat dan diprint diberikan kepada Ibu Maria untuk di cek, dan ditandatangani, lalu setelah itu akan diberikan kembali kepada bapak Andry, dan terakhir diberikan untuk diarsipkan oleh Bapak Saderi selaku staf *finance* yang bertugas untuk mengarsipkan dokumen seperti, TTS dan juga kwitansi.

Hasil dari proses kerja praktikan adalah adanya dokumen berupa kwitansi (Lampiran 22) yang akan digunakan oleh pihak perusahaan sebagai arsip dan juga bukti catatan penerimaan sejumlah uang dari orang yang bersangkutan yang nama nya terdapat pada kwitansi tersebut.

### **C. Kendala Yang Dihadapi**

Selama melakukan kegiatan Praktik Kerja Lapangan di PT. BSD *City*, Tbk pada divisi *Finance Township*, praktikan mendapatkan beberapa kendala dalam proses bekerja, antara lain:

- 1. Jaringan yang sering terputus menghambat proses bekerja karena data banyak disimpan pada data *sharing* dan juga tidak dapat mengakses program seperti AIRIPL dan SAP.
- 2. Data pelanggan yang tidak *update* sehingga membuat proses penagihan piutang menumpuk dan tidak efisien.
- 3. Kurangnya pengetahuan praktikan mengenai dasar pengenaan tarif IPL

## **D. Cara Mengatasi Kendala**

Adapun dari beberapa hambatan yang praktikan hadapi membuat praktikan kurang efektif dan efisien dalam melaksanakan tugas dan juga tanggungjawab yang telah diberikan, namun hal tersebut dapat praktikan atasi dengan cara-cara sebagai berikut:

- 1. Menghubungi bagian IT untuk mengatasi masalah mengenai jaringan yang terputus sehingga masing-masing dapat melakukan tugasnya kembali.
- 2. Mengirimkan pengkinian data, membantu proses pengiriman agar data dapat *terupdate* dengan cepat.
- 3. Melakukan konfirmasi kepada pihak yang lebih berpengalaman, sehingga praktikan tidak memberikan informasi yang salah kepada *customer*

## **BAB IV**

## **PENUTUP**

### **A. Kesimpulan**

Praktik Kerja Lapangan (PKL) merupakan kegiatan yang diberikan untuk memberikan kesempatan kepada mahasiswa agar dapat mengetahui bagaimana dunia kerja yang sesungguhnya dan sebagai sarana agar mahasiswa mampu mengembangkan *skill* atau kemampuan yang dimiliki selama masa perkuliahan.

Selama dua bulan praktikan melaksanakan Praktik Kerja Lapangan di PT. BSD *City*, Tbk praktikan mendapatkan banyak pengetahuan dan juga dapat mengimplementasikan teori-teori yang selama ini praktikan pelajari selama perkuliahan, sehingga dapat memperkuat ilmu yang praktikan ketahui sebelumnya dan juga praktikan dapat merasakan dunia kerja yang sebenarnya dengan berbagai macam karakternya, sehingga praktikan mampu untuk menjalin kerjasama dengan karyawan lain agar tercapai nya tujuan yang sama dan terselesaikannya tugas yang diberikan dengan tepat waktu. Hal ini nantinya akan menjadi bekal yang sangat berguna bagi praktikan untuk memasuki dunia kerja dan bersaing dengan SDM yang lainnya.

Maka dari itu, praktikan menyimpulkan bahwa selama pelaksanaan PKL praktikan mendapatkan pengetahuan sebagai berikut:

1. Praktikan dapat memahami mengenai laporan *aging* dan juga proses penagihan piutang.

- 2. Praktikan dapat memahami penggunaan program akuntansi yang digunakan oleh PT. BSD *City,* Tbk
- 3. Praktikan dapat mengetahui bagaimana proses penerimaan piutang IPL dan penerimaan pembayaran sewa.
- 4. Praktikan dapat mengetahui kegiatan yang dilakukan pada divisi *finance township*.
- 5. Kegiatan perusahaan tidak jauh berbeda dengan apa yang dipelajari di bangku kuliah, namun yang membedakan hanya program apa atau sistem apa yang digunakan oleh perusahaan untuk mengcapai tujuan dan proses kerja yang efektif dan efisien.

#### **B. Saran**

Praktikan menyadari bahwa selama melaksanakan PKL di PT. BSD *City,* Tbk terdapat beberapa kekurangan. Maka dari itu, praktikan memiliki beberapa saran baik untuk praktikan yang akan melaksanakan PKL, bagi Fakultas Ekonomi UNJ, dan juga bagi PT. BSD *City,* Tbk. Saran yang praktikan berikan diharapkan dapat dijadikan bahan pertimbangan, serta perbaikan di masa mendatang dalam pelaksanaan PKL, sehingga tercapai nya proses kerja yang maksimal sehingga dapat memberikan manfaat bagi semua pihak yang terlibat. Saran-saran tersebut antara lain:

- 1. Bagi praktikan selanjutnya
	- a. Sebelum melaksanakan PKL, persiapkanlah mental, pengetahuan dan juga keterampilan. Karena hal ini nantinya akan mempermudah

praktikan dalam proses seleksi di perusahaan yang praktikan inginkan dan juga dapat mempermudah praktikan dalam menyelesaikan tugas pada kegiatan PKL diperusahaan.

- b. Perbanyak *referensi* perusahaan tempat praktikan akan PKL, aktif untuk bertanya mengenai prosedurnya hingga proses pembuatan laporan PKL.
- c. Selama proses pelaksanaan PKL, praktikan aktif bertanya kepada karywan mengenai tugas yang diberikan atau hal lain yang berkaitan dengan pekerjaan praktikan dan perusahaan sehingga dapat mempermudah praktikan dalam membuat laporan PKL namun tentunya dengan tidak setidikitpun menggang proses kerja yang ada pada divisi tersebut.
- 2. Bagi Fakultas Ekonomi Universitas Negeri Jakarta
	- a. Fakultas Ekonomi Universitas Negeri Jakarta sebaiknya memberikan sosialisasi PKL yang lebih konkret dan juga memberikan rekomendasi perusahaan yang sudah bekerjasama dengan Fakultas Ekonomi Universitas Negeri Jakarta.
	- b. Menjalin kerjasama dengan perusahaan-perusahaan agar nantinya dapat mempermudah praktikan dalam menentukan tempat pelaksanaan PKL.
- 3. Bagi PT. BSD *City,* Tbk
	- a. Sebaiknya diadakan *training* sebelum mahasiswa melaksanakan PKL, sehingga mahasiswa tahu bagaimana proses kerja dan juga tidak merasa asing dengan lingkungan kerja.
	- b. Terdapat beberapa proses kerja yang kurang efisien, sehingga memerlukan waktu yang lebih lama dalam proses penyelesaian pekerjaan, maka dari itu diharapkan perusahaan dapat melakukan pembaharuan sistem kerja yang lebih baik agar dapat menghemat waktu.
	- c. Diharapkan kedepannya PT. BSD *City,* Tbk dapat menerima mahasiswa PKL dari Fakultas Ekonomi Universitas Negeri Jakarta agar dapat terjalin kerjasama yang lebih baik dan juga perusahaan lebih mudah untuk mendapatkan Sumber Daya Manusia yang baik.

## **DAFTAR PUSTAKA**

- Rohman, Nur. Pengertian Patty Cash/Kas Kecil dan Fungsinya <https://akuntanonline.com/pengertian-patty-dan-fungsinya/> (diakses tanggal 15 November 2018)
- Finansialku.com "Definisi Piutang" <https://www.finansialku.com/definisi-piutang-adalah/>
- PT. Amz Wira Indonesia. "Penggunaan Software SAP pada Perusahaan" [http://www.kursusakuntansi.co.id/artikel.html?id=Penggunaan\\_Softw](http://www.kursusakuntansi.co.id/artikel.html?id=Penggunaan_Software_%09SAP_Dalam_Perusahaan) [are\\_SAP\\_Dalam\\_Perusahaan](http://www.kursusakuntansi.co.id/artikel.html?id=Penggunaan_Software_%09SAP_Dalam_Perusahaan) (diakses tanggal 20 November 2018)
- PT. Bumi Serpong Damai. (2017). *Annual Report*: Tangerang
- PT. Bumi Serpong Damai Tbk. (diunduh tanggal 5 Oktober 2018)
- FE-UNJ. (2012). Pedoman Praktik Kerja Lapangan. Jakarta: Fakultas Ekonomi Universitas Negeri Jakarta [www.bsdcity.com](http://www.bsdcity.com/) (diakses tanggal 4 Oktober 2018) [www.sinarmasland.com](http://www.sinarmasland.com/) (diakses tanggan 4 Oktober 2018)

# **LAMPIRAN-LAMPIRAN**

#### Lampiran 1: Surat Permohonan Pelaksanaan PKL

KEMENTERIAN RISET, TEKNOLOGI , DAN PENDIDIKAN TINGGI UNIVERSITAS NEGERI JAKARTA Xampus Universitas Negeri Jakarta, Jalan Rawamangun Muka, Jakarta 13220<br>
Telepon/Faximile : Rektor : (021) 4893854, PRI : 4895130, PR II : 4893918, PR III : 4892226, PR IV : 4893982<br>
BUK : 4750930, BAKHUM : 4759081, BK : 4 · Nin Fut Leaders 10 Juli 2018 Nomor : 1668/UN39.12/KM/2018 Lamp. : Permohonan Izin Praktek Kerja Lapangan  $HaI$ Yth. HRD BSD City Tbk<br>JI. BSD Green Office Park Sampora Cisauk Tangerang Banten 15345 Kami mohon kesediaan Saudara untuk dapat menerima Mahasiswa Universitas Negeri Jakarta: : Maria Sicilia Gultom Nama Nomor Registrasi : 8335154687 Program Studi Akuntansi : Ekonomi Unive<br>: 082299625500 Ekonomi Universitas Negeri Jakarta Fakultas No. Telp/HP Untuk melaksanakan Praktek Kerja Lapangan yang diperlukan dalam rangka memenuhi tugas mata kuliah pada bulan 16 Juli s.d. 14 September 2018. Atas perhatian dan kerjasama Saudara, kami sampaikan terima kasih. Kepala Biro Akademik, Kemahasiswaan, dan Hubungan Masyarakat A<br>Woro Sasmoyo, SH<br>NIP. 19630403 198510 2 001 Tembusan: 1. Dekan Fakultas Ekonomi 2. Koordinator Akuntansi

## Lampiran 2: Surat Penerimaan Magang

sinarmas land PRIVATE & CONFIDENTIAL **SURAT PENERIMAAN MAGANG KERJA** No.: 109/HC/TA/SRC/VI/2018 Dengan Hormat, Sehubungan dengan pembicaraan terakhir mengenai proses rekrutmen yang sedang berlangsung, dengan ini kami beritahukan bahwa Saudara/I diterima untuk praktek kerja/magang (internship) di Sinar Mas Land dengan ketentuan-ketentuan sebagai berikut: 1. Nama : Maria Sicilia Gultom 2. Universitas : Universitas Negeri Jakarta 3. Jurusan : Akuntansi 4. TanggalMulaiBekerja : 16 Juli sampai 14 September 2018 : Karyawan Magang 5. Status : Sinar Mas Land Plaza 6. Penempatan (proyek) 7. Tunjangan : Rp 100.000,00 / hari (sesuai kehadiran) Apabila syarat-syarat dan ketentuan-ketentuan tersebut di atas dapat disetujui, harap surat dan copy surat ini ditanda-tangani oleh Saudara/i. Demikian konfirmasi kami. **Hormat Kami** Disetujui dan diterima, Tangerang 18 / 07 / 2018 Maria Sicilia Gultom **Roby Tatan Talent Acquisition Department Head** Sinar Mas Land Plaza Sinar Mas Land Plaza<br>Jr. Grand Boulevard: BSD Green (1996), Part (9233 may Transported the Unitations),<br>Phone (182, 211 50 362, 968) www.smarmasland.com

#### Lampiran 3: Surat Keterangan Praktik Kerja Lapangan

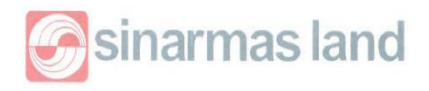

#### TO WHOM IT MAY CONCERN 063 / OS-MG / IX / 2018

This is to certify that Maria Sicilia Gultom, student of Universitas Negeri Jakarta, has successfully completed her internship program in PT. Bumi Serpong Damai, Tbk. from July 16, 2018 to September 14, 2018. She was assigned to Finance SLB - Finance Township at SML Plaza, BSD.

During the internship program she has completed her tasks with good responsibility.

We wish her the best of luck and success in her future endeavour.

Tangerang, September 12, 2018 Sincerely,

mon  $M$ PPORTUNITY

**&** Sandra Leksmiaty H.<br>
PHuman Capital Managing Director

Sinar Mas Land Plaza Jl. Grand Boulevard, BSD Green Office Park, BSD City, Tangerang 15345 - Indonesia www.sinarmasland.com

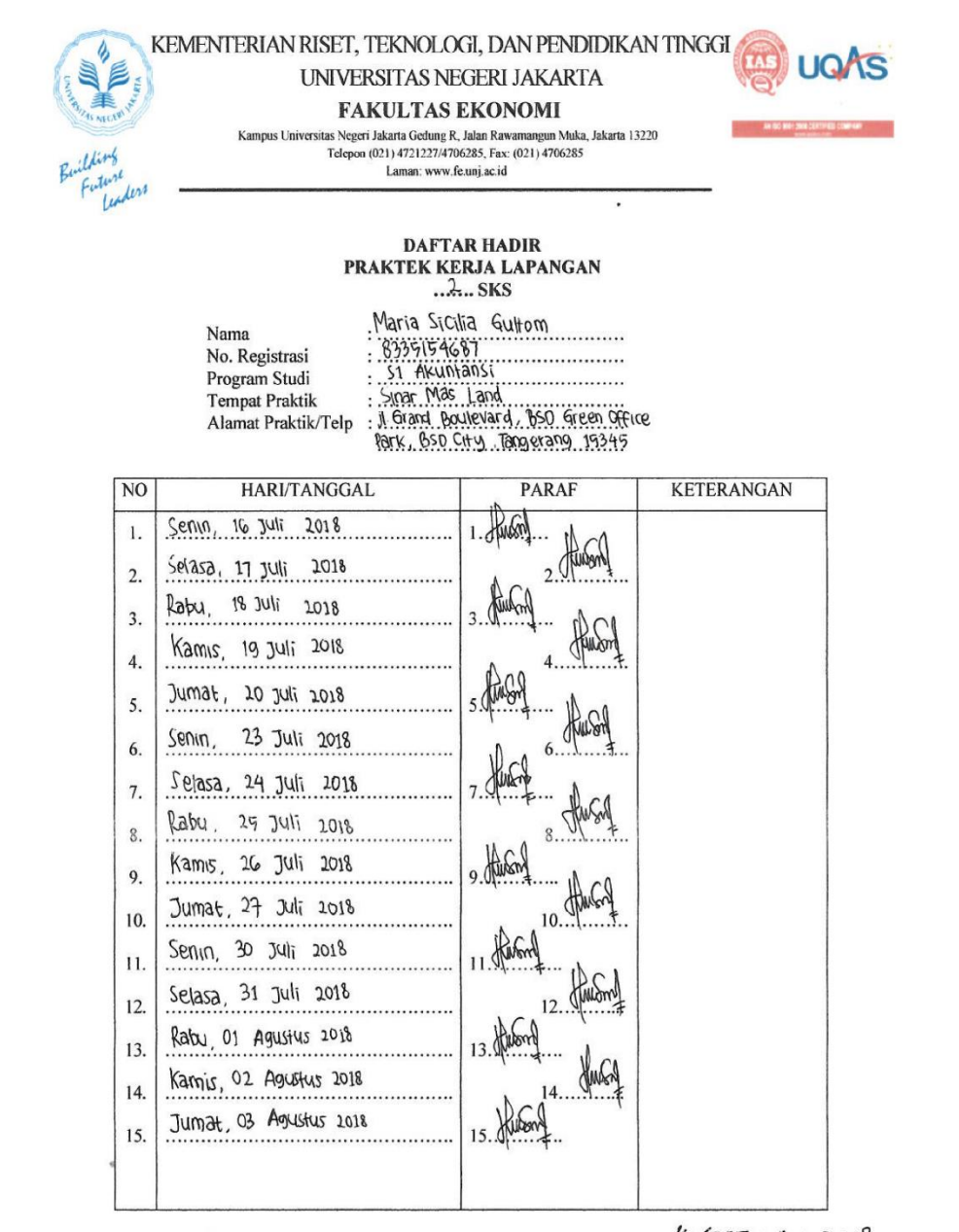

### Lampiran 4: Daftar Kehadiran Praktik Kerja Lapangan

Jakarta 14 SEPTEMBER 2018

Catatan: Format ini dapat diperbanyak sesuai kebutuhan Mohon legalitas dengan membubuhi cap Instansi/Perusahaan

Penilai, HAREFA, SE., MAK) **YAF** BIG CITY, BIG OPPORTUNITY

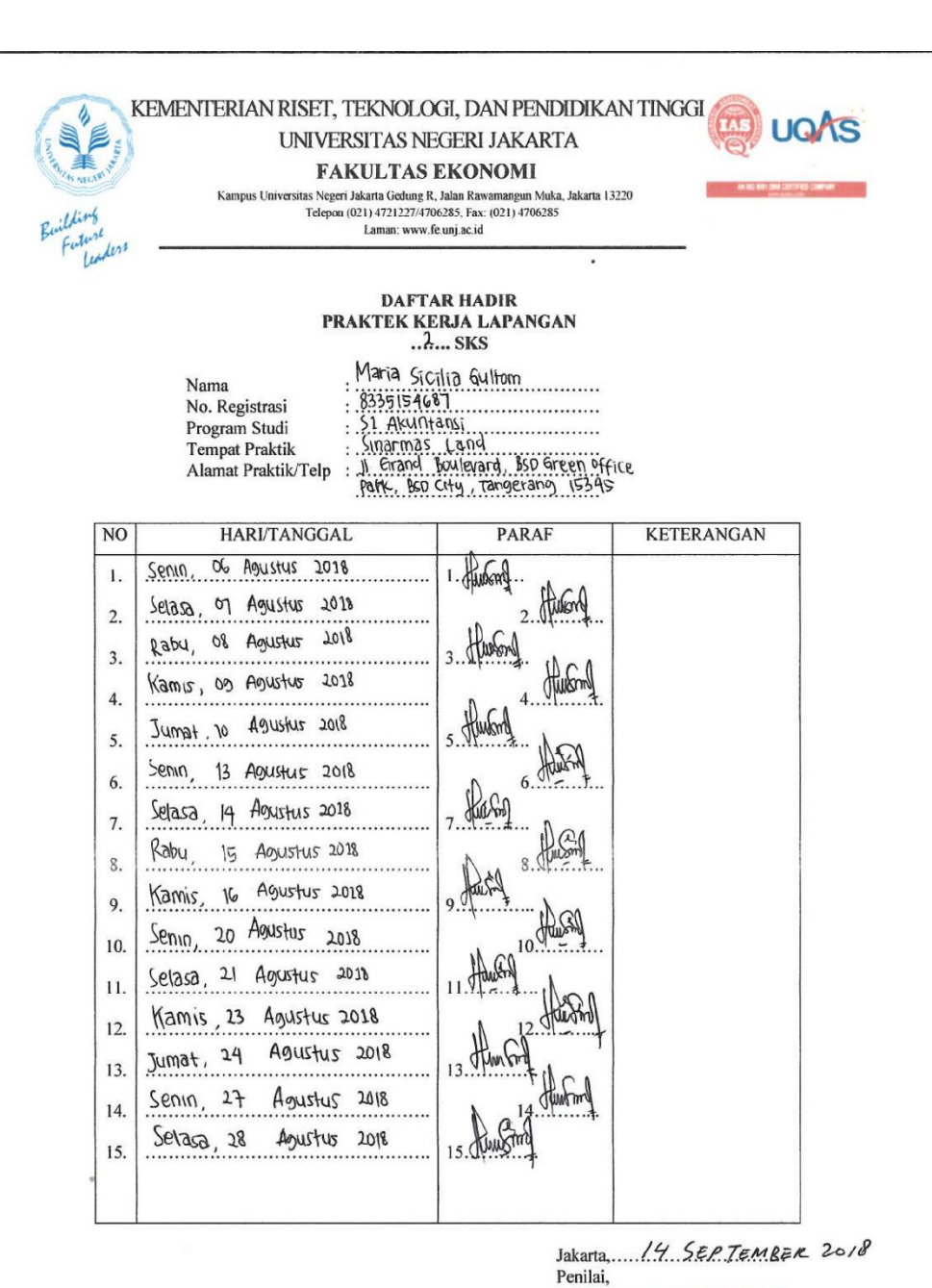

Catatan: Format ini dapat diperbanyak sesuai kebutuhan<br>Mohon legalitas dengan membubuhi cap Instansi/Perusahaan

(MARIA IRENE HAREFSA, SE., M. Ale) **BIG CITY, BIG OPPORTUNITY** 

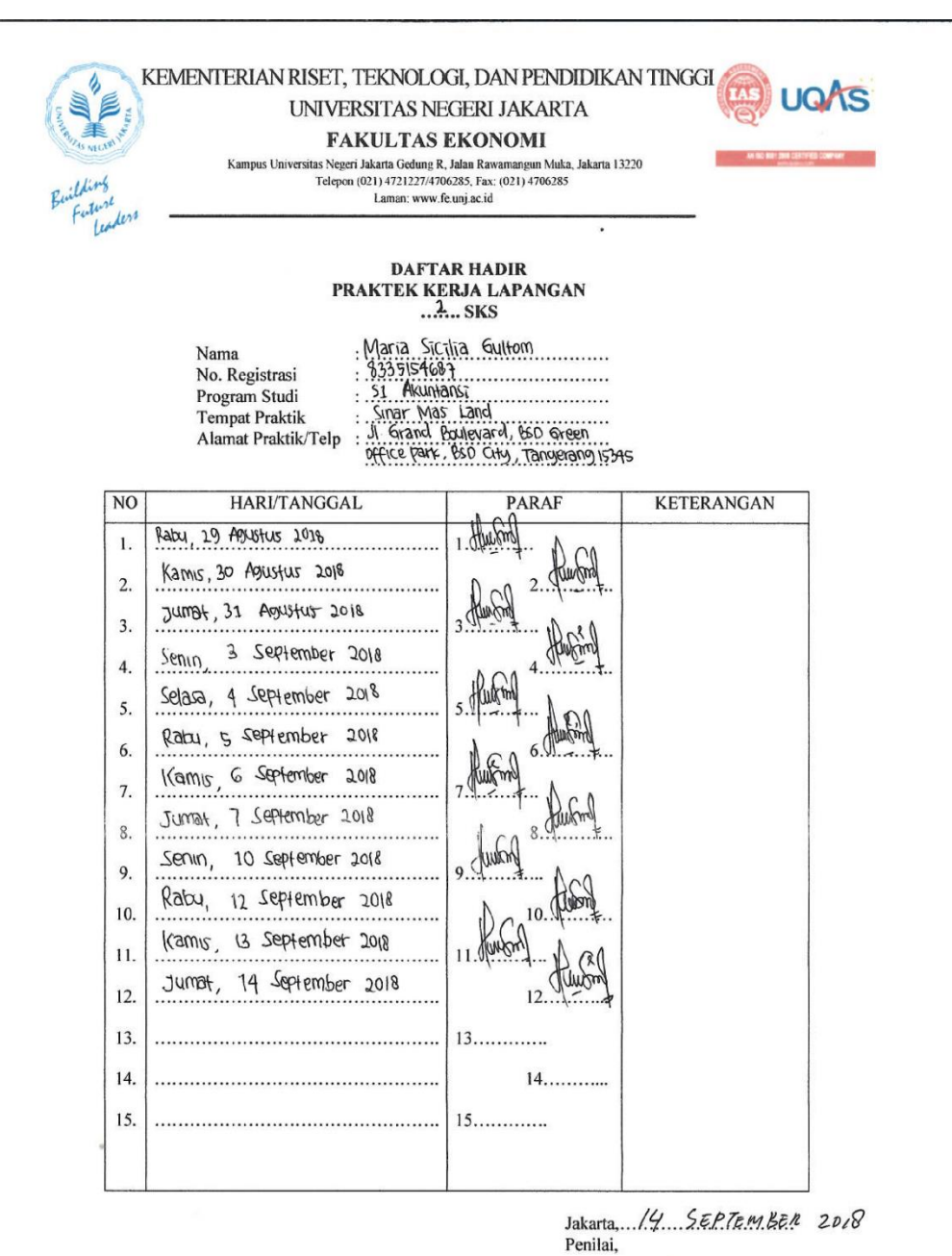

 $Catatan:$ <u>Cananaa</u> .<br>Format ini dapat diperbanyak sesuai kebutuhan<br>Mohon legalitas dengan membubuhi cap Instansi/Perusahaan

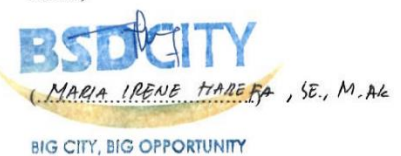

# Lampiran 5: Rincian Kegiatan Praktik Kerja Lapangan

 $\overline{\phantom{a}}$ 

### Lembar Kegiatan Praktik Kerja Lapangan

PT Bumi Serpong Damai, Tbk

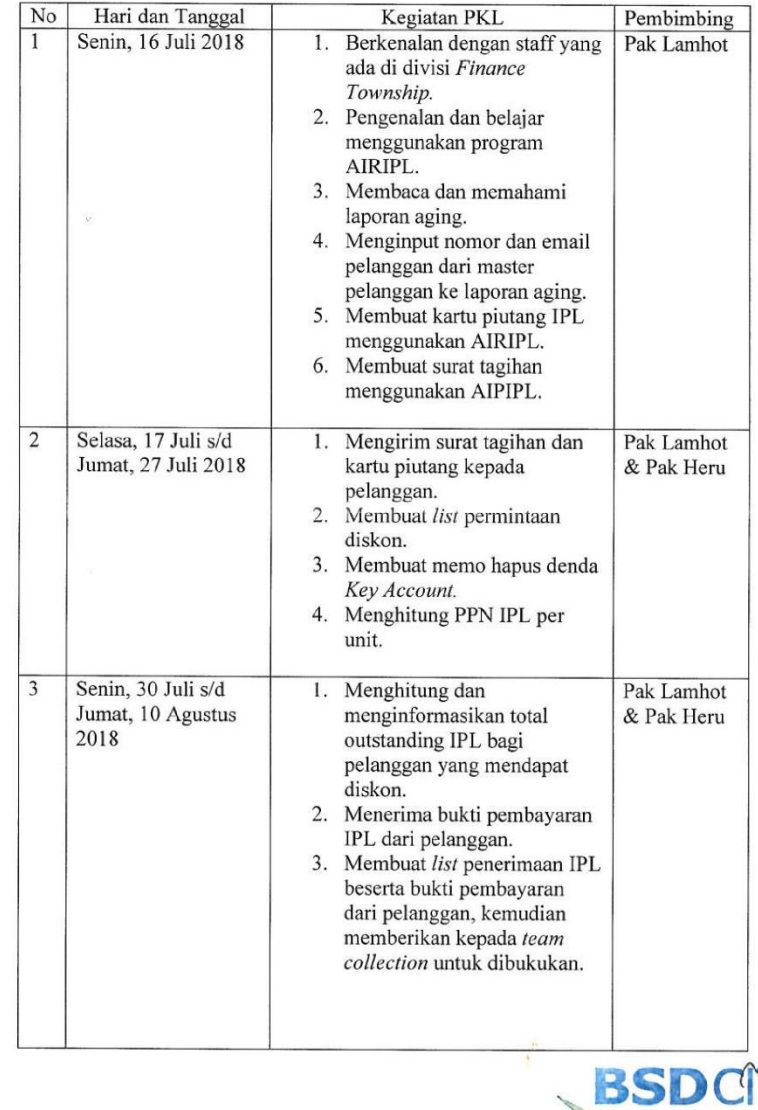

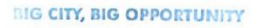

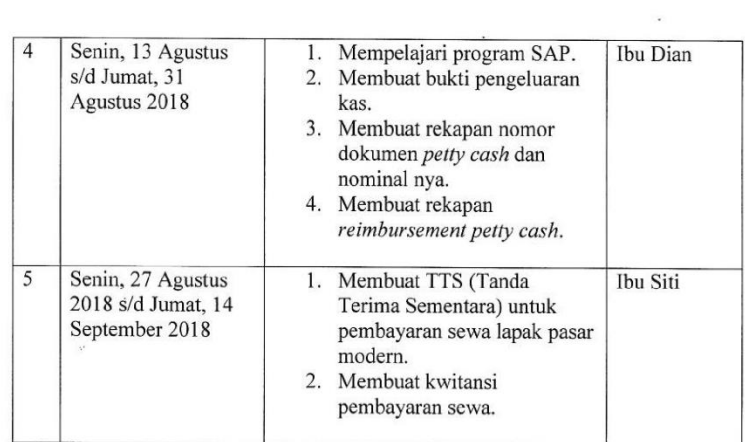

 $\bullet$ 

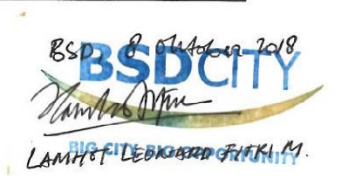

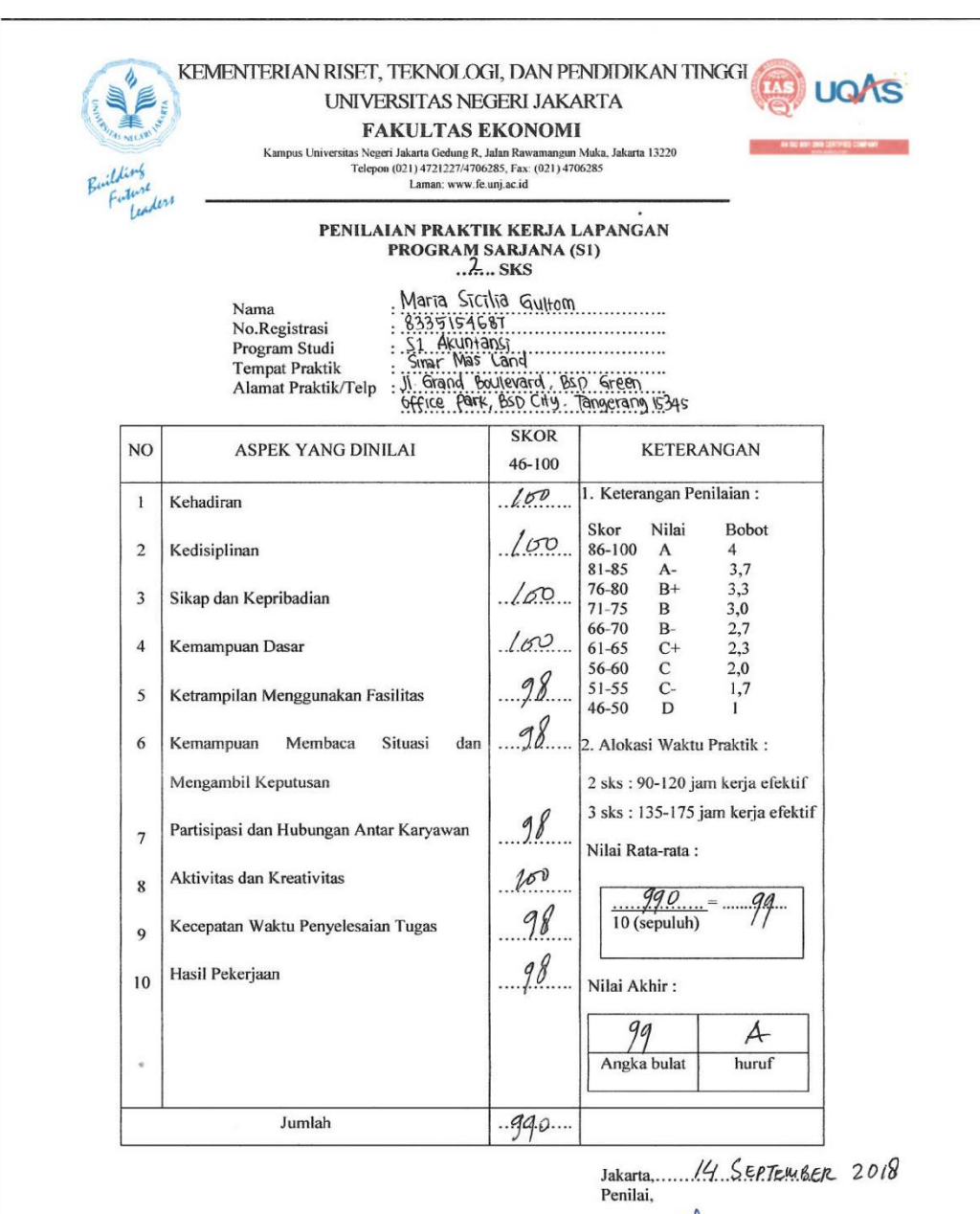

### Lampiran 6: Penilaian Praktik Kerja Lapangan

Catatan: Mohon legalitas dengan membubuhi cap Instansi/Perusahaan

IRENE HAREFA, SE., MAK) MARIA

**BIG CITY, BIG OPPORTUNITY** 

Lampiran 7: Logo PT Bumi Serpong Damai, Tbk

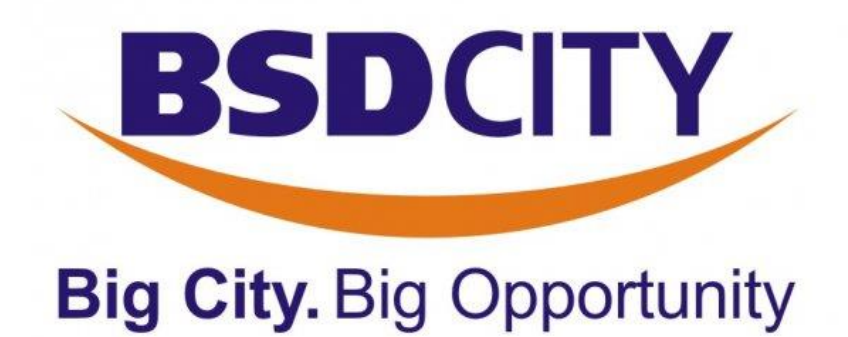

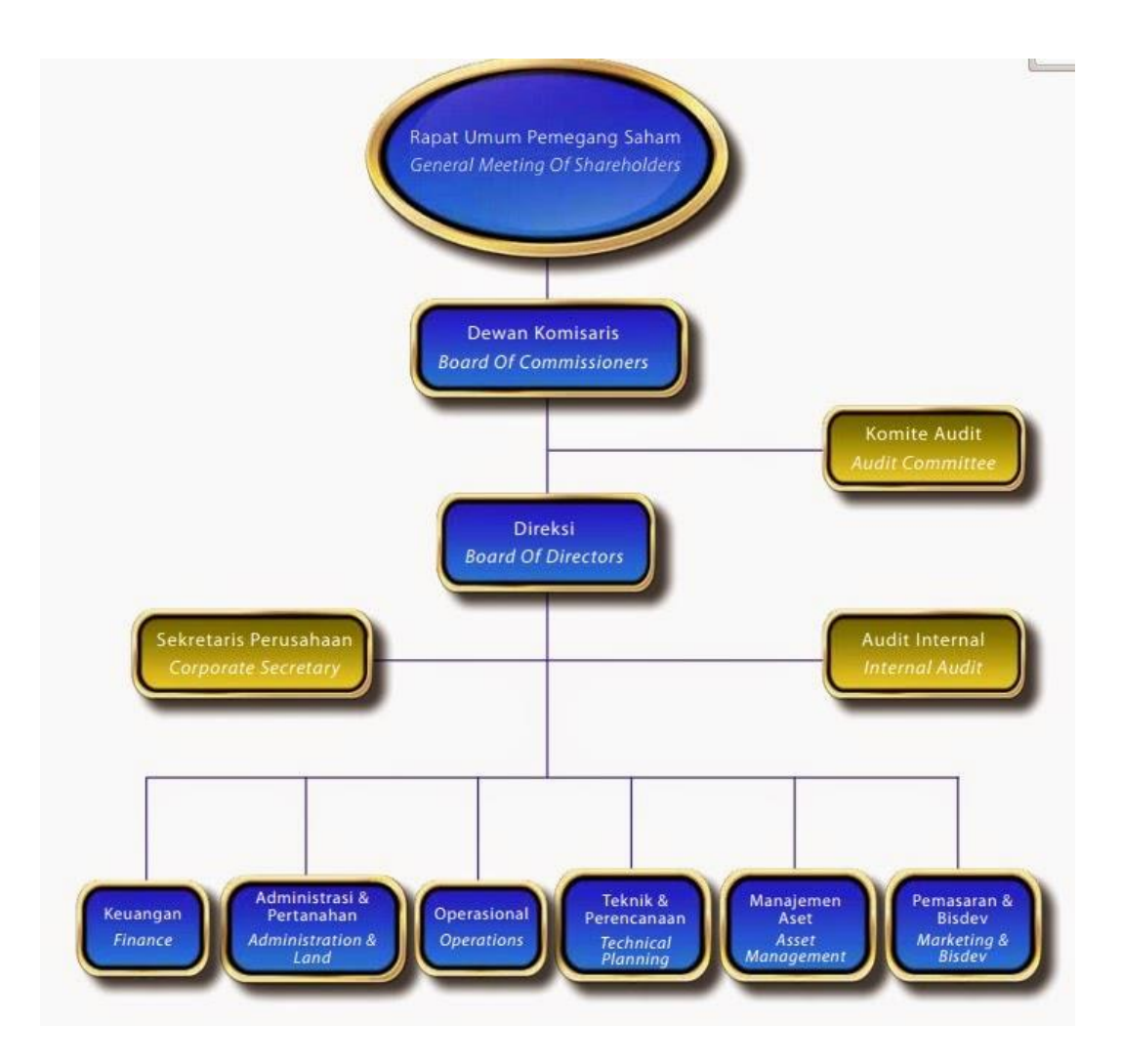

## Lampiran 8: Struktur Organisasi PT Bumi Serpong Damai, Tbk

# Lampiran 9: Laporan *Aging*

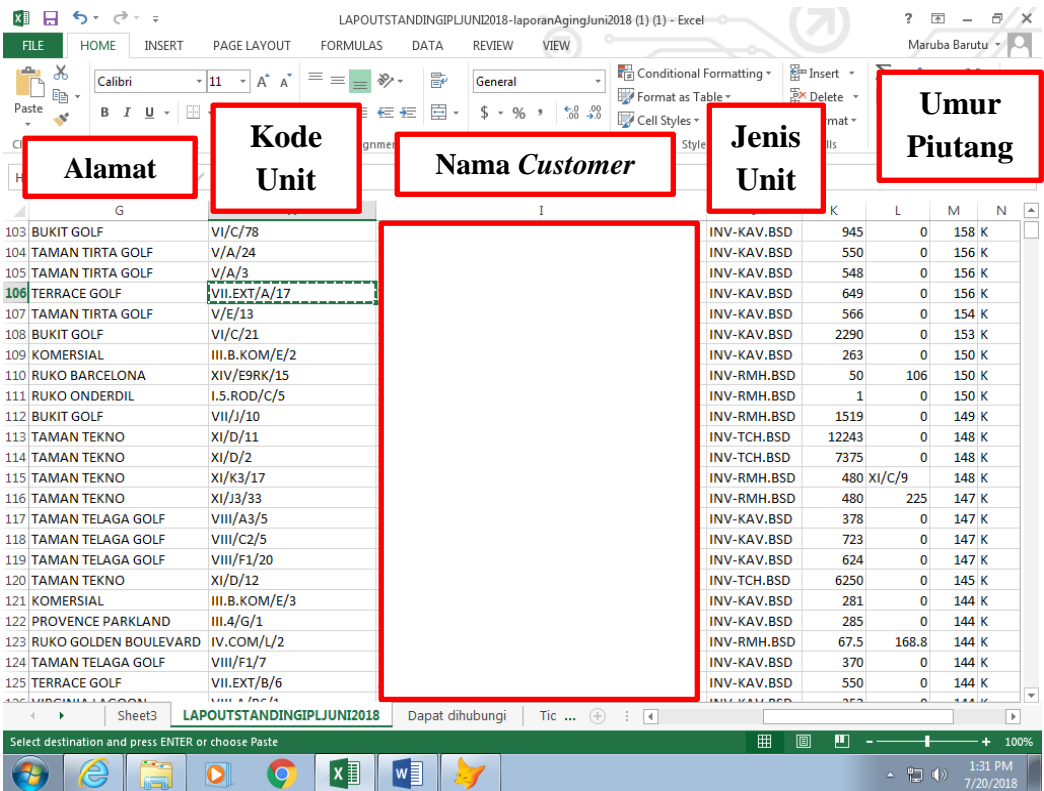

Lampiran 10: Login AIRIPL

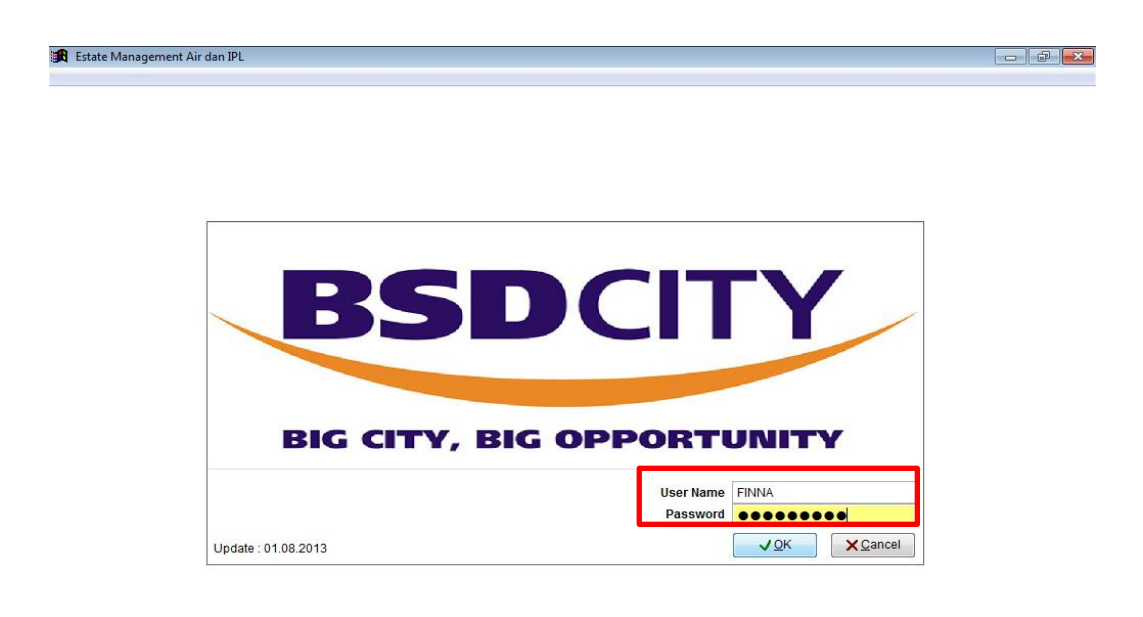

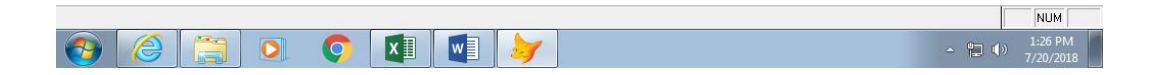

Lampiran 11: Input Kartu Piutang

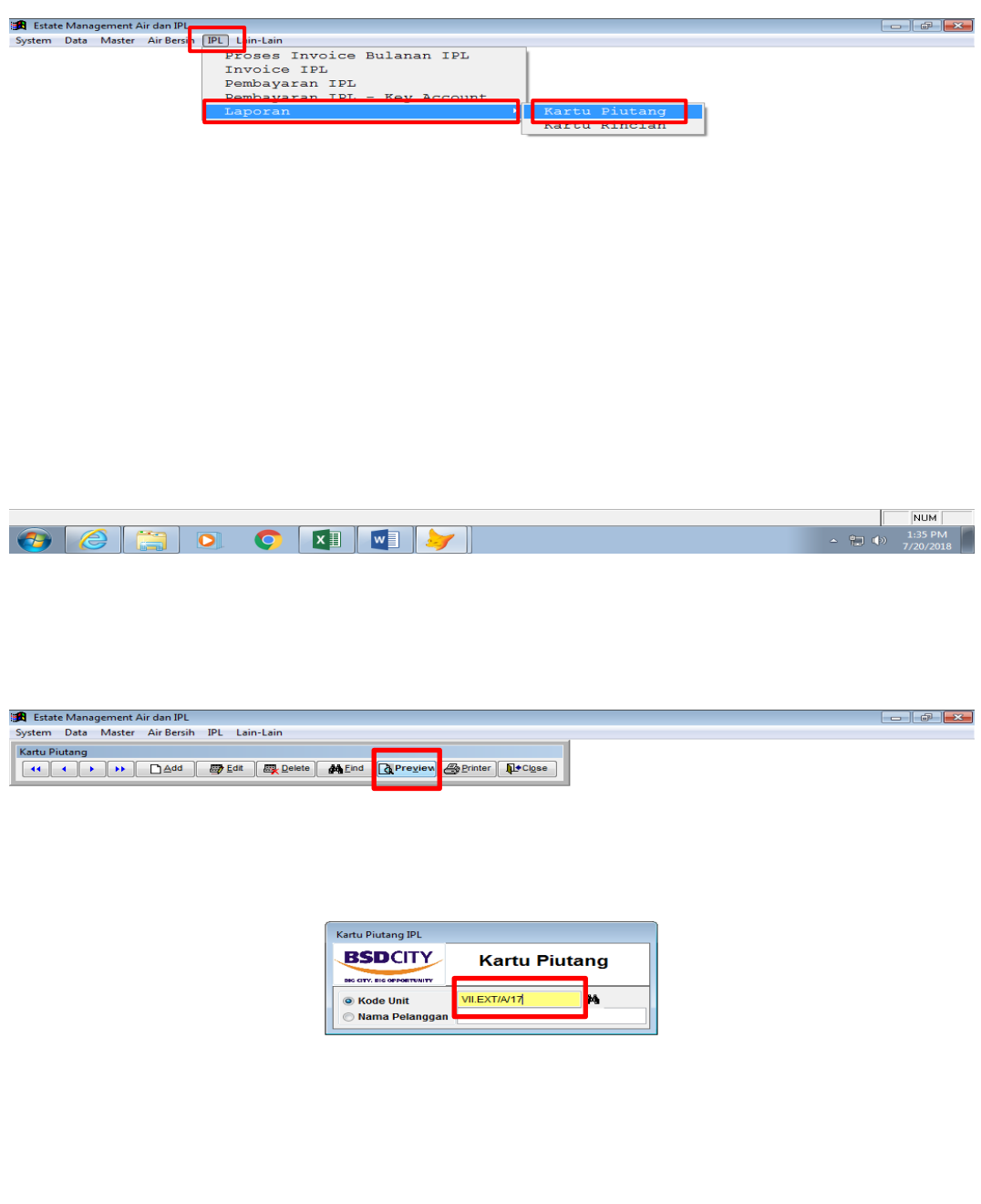

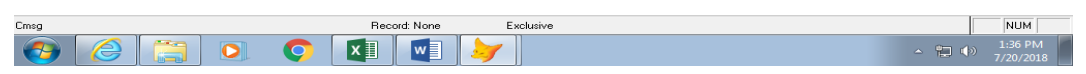

Lampiran 12: Contoh Kartu Piutang

|                                          | Kode Unit:<br>Nama Pelanggan: |         |               |           |      |           |                |               |             |              |
|------------------------------------------|-------------------------------|---------|---------------|-----------|------|-----------|----------------|---------------|-------------|--------------|
| ThnBln                                   | Tagihan IPL                   |         |               |           |      |           | Pembayaran IPL |               |             |              |
|                                          | Nilai                         | Denda   | PPN           | Meterai   | PPLL | Ket. PPLL | Total          | Tg. TTS       | No. TTS     | Total        |
| 201712                                   | 1,511,100                     |         |               |           |      |           | 1,511,100      | $\frac{1}{2}$ | .NULL       |              |
| 201801                                   | 1,511,100                     | 317,331 |               |           |      |           | 1,828,431      | $\frac{1}{2}$ | <b>NULL</b> |              |
| 201802                                   | 1,511,100                     | 271,998 |               |           |      |           | 1,783,098      | $\frac{1}{2}$ | .NULL       |              |
| 201803                                   | 1,511,100                     | 226,665 |               |           |      |           | 1,737,765      | $\frac{1}{2}$ | .NULL       |              |
| 201804                                   | 1,511,100                     | 181,332 |               |           |      |           | 1,692,432      | $\frac{1}{2}$ | <b>NULL</b> |              |
| 201805                                   | 1,511,100                     | 135,999 |               |           |      |           | 1,647,099      | $\frac{1}{2}$ | .NULL       |              |
| 201806                                   | 1,511,100                     | 90,666  |               |           |      |           | 1,601,766      | $\frac{1}{2}$ | .NULL       |              |
| 201807                                   | 1,511,100                     | 45,333  |               |           |      |           | 1,556,433      | $\frac{1}{2}$ | .NULL       |              |
|                                          | Total                         |         |               |           |      |           | 144,786,131    |               |             | 15, 224, 334 |
| Total Outstanding<br>Denda Belum dibayar |                               |         | 129, 561, 797 |           |      |           |                |               |             |              |
|                                          |                               |         |               | 4,653,897 |      |           |                |               |             |              |

# Lampiran 13: Membuat Surat Tagihan

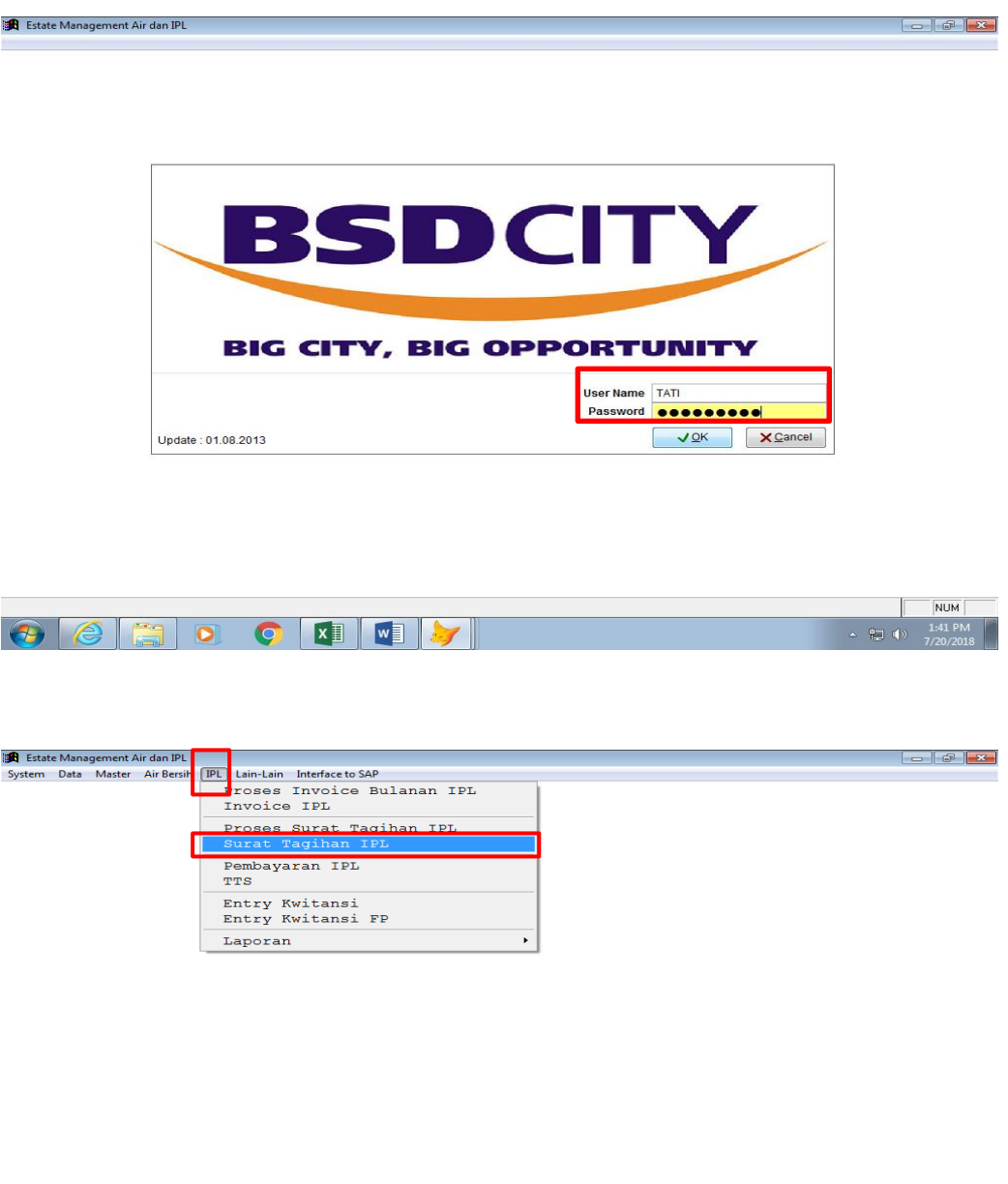

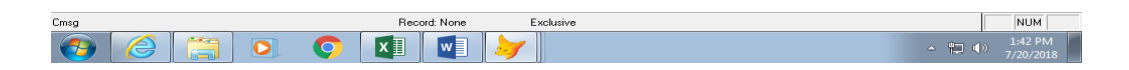

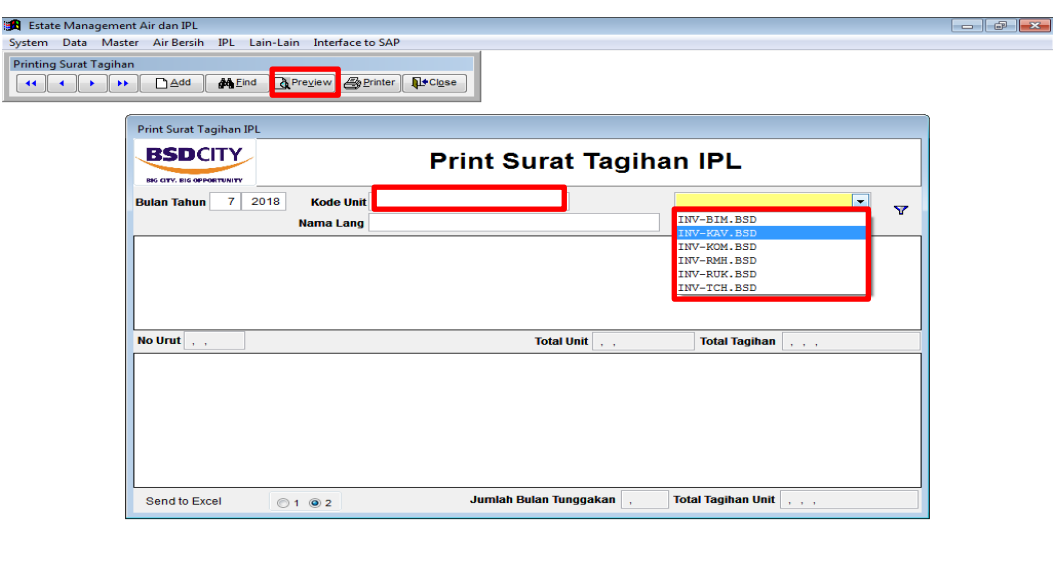

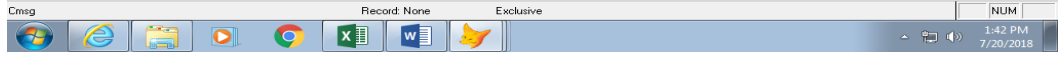

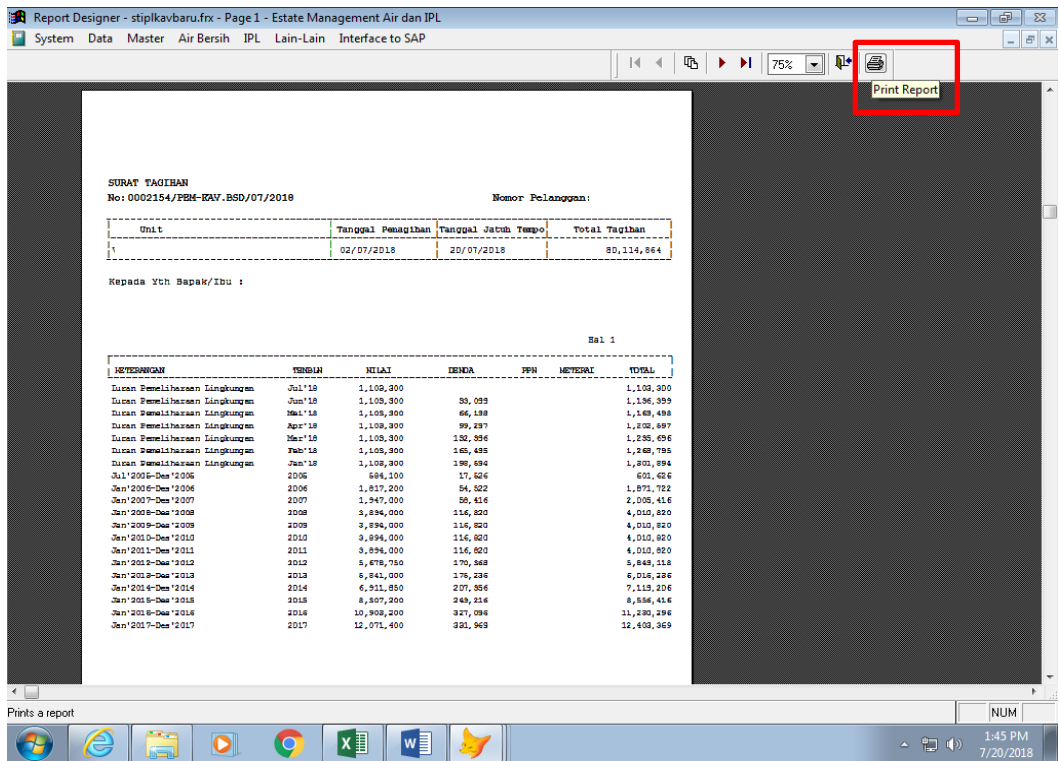

Lampiran 14: Contoh Memo Perhitungan Pengapusan denda dan IPL

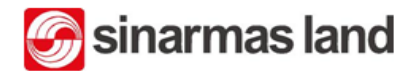

Memo

Sinar, Mas Land Plaza<br>Jl. Grand Boulevard, BSD Green Office Park<br>BSD City – Tangerang 15345<br>www.sinarmasland.com

No. KepadaYth

Dari

: Kamis, /09 Agustus 2018<br>: <u>Penghapusan</u> denda tagihan Outstanding IPL (Key Account) Had/Tanggal<br>Eedhal

Kadu.Eiutang Lameiran

Dengantiomat

Sebubungan dengan adanya sistem Key Account tagihan. IPL dengan, SAP, Maka bersama ini kami mohon. Bapak/Ibu..<br>untuk memberikan dispensasi berupa penghapusan denda pada system PB legasi. Adapun rinciannya sebagai berikut

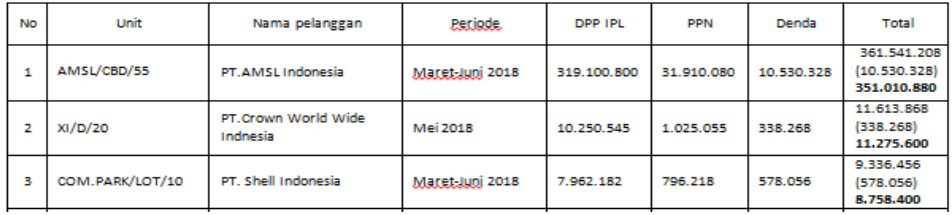

IS) **TERIMA DOKUME**  $\overline{f_{s}}$  $\epsilon$  $\sqrt{218}$  $679/18$ 38

# Lampiran 15: Contoh Tanda Terima Dokumen Petty Cash

Lampiran 16: Bukti Pengeluaran Kas menggunakan SAP

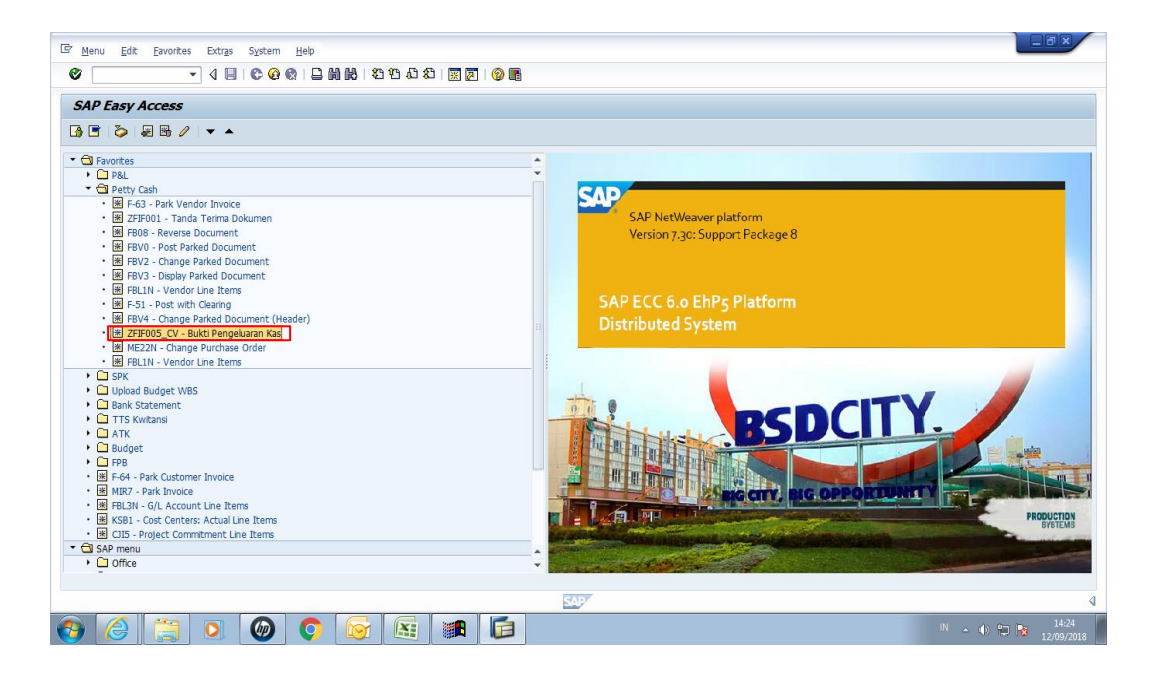

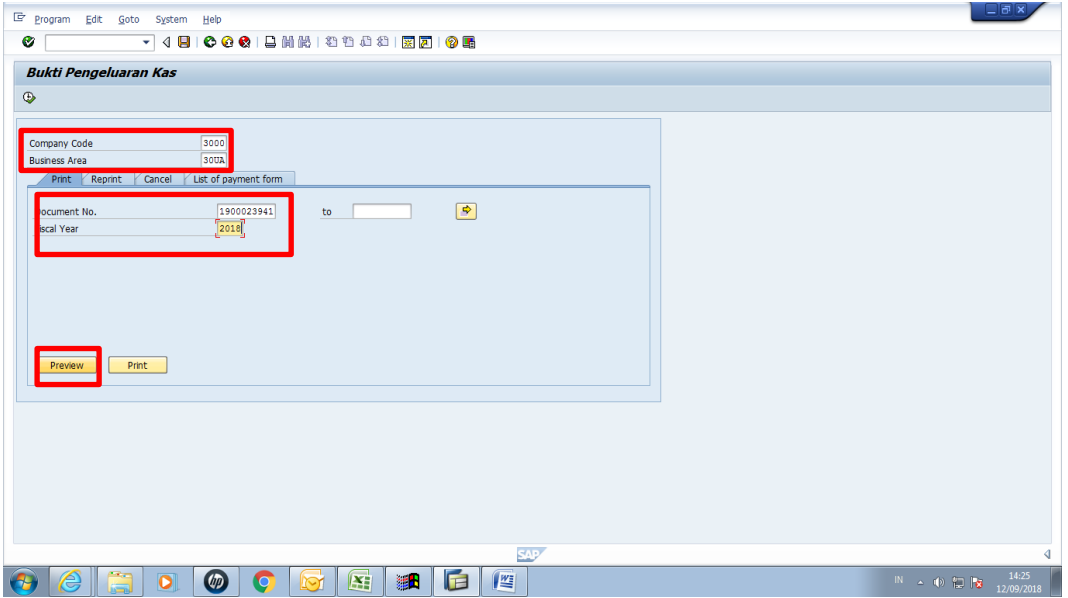
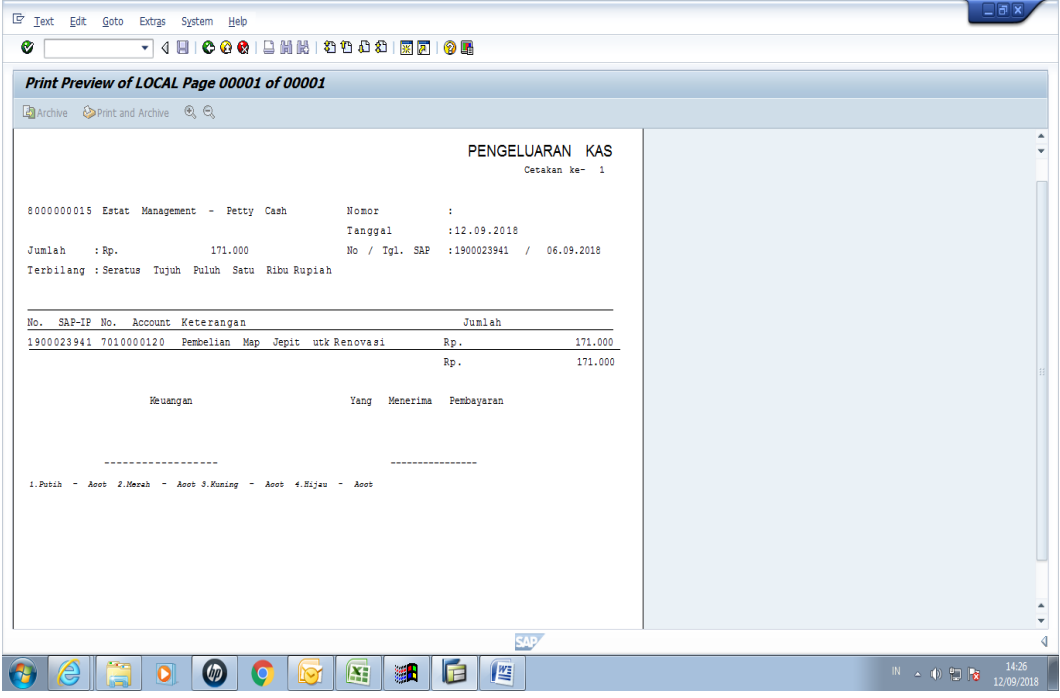

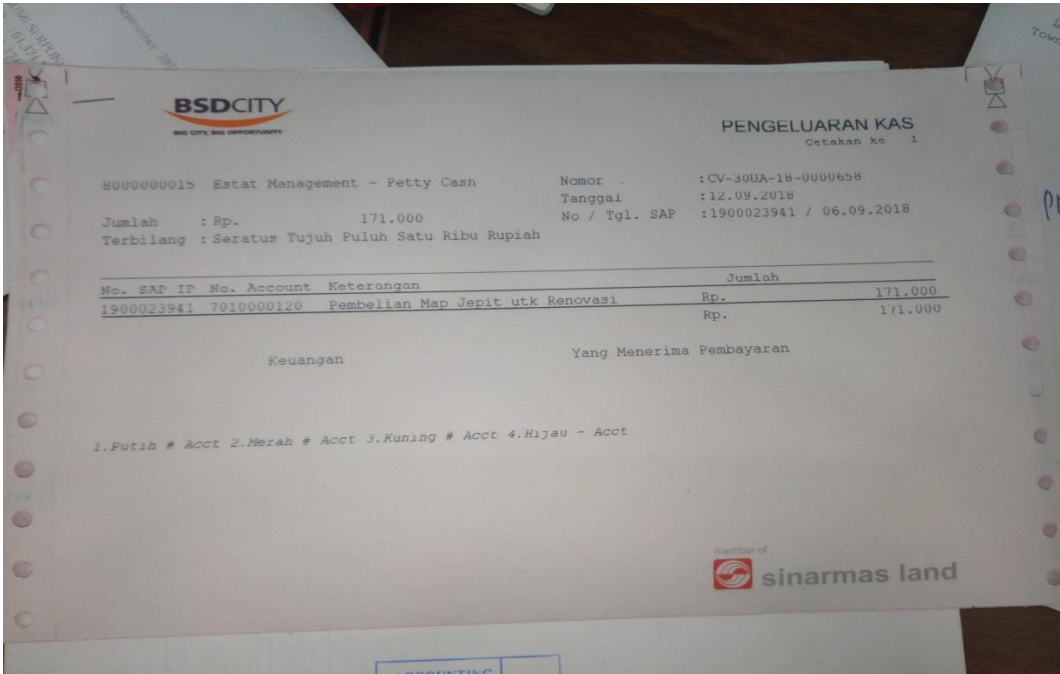

Lampiran 17: *Reimbursement Petty Cash*

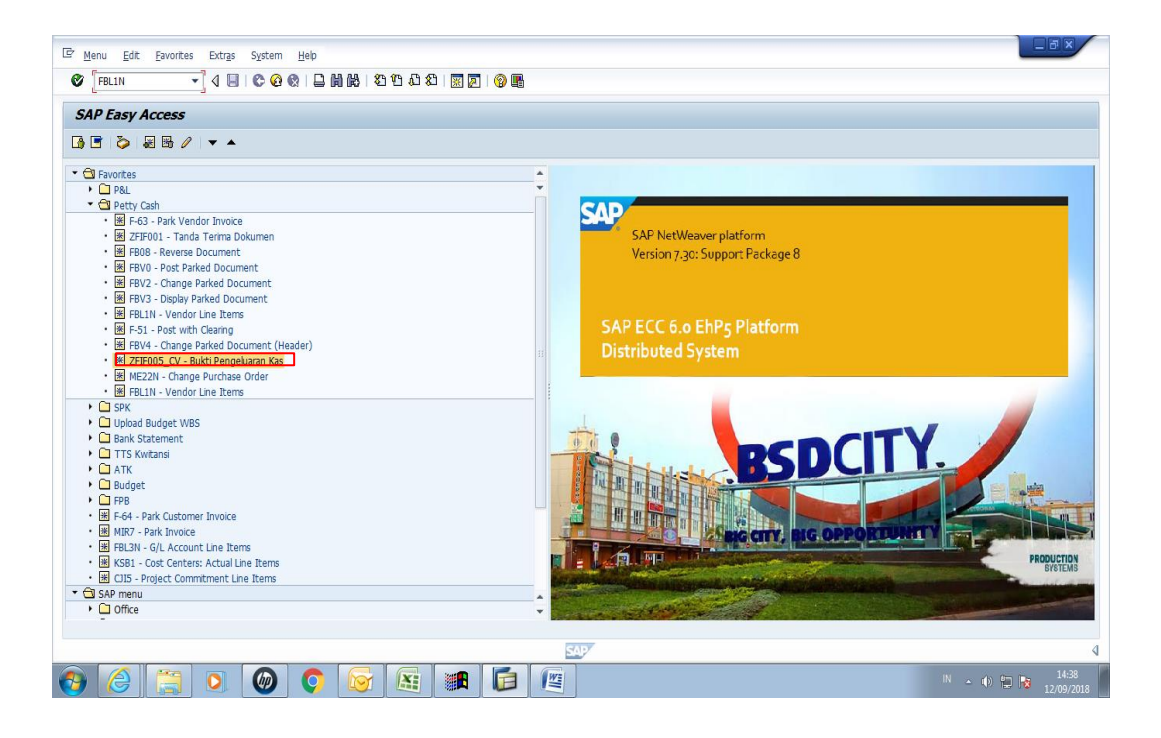

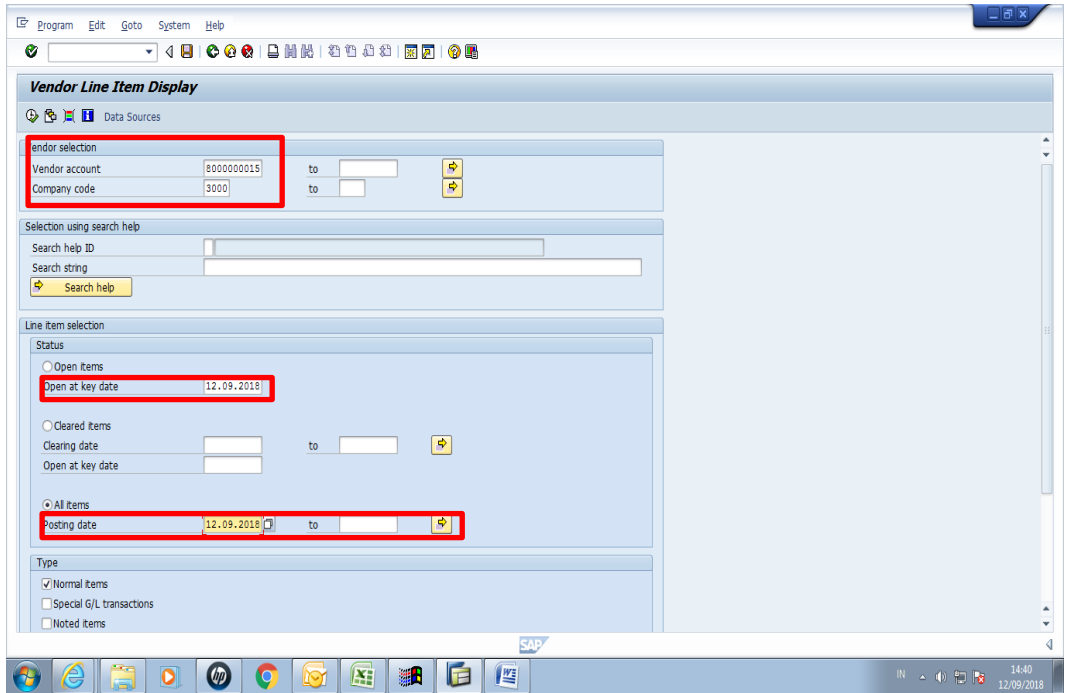

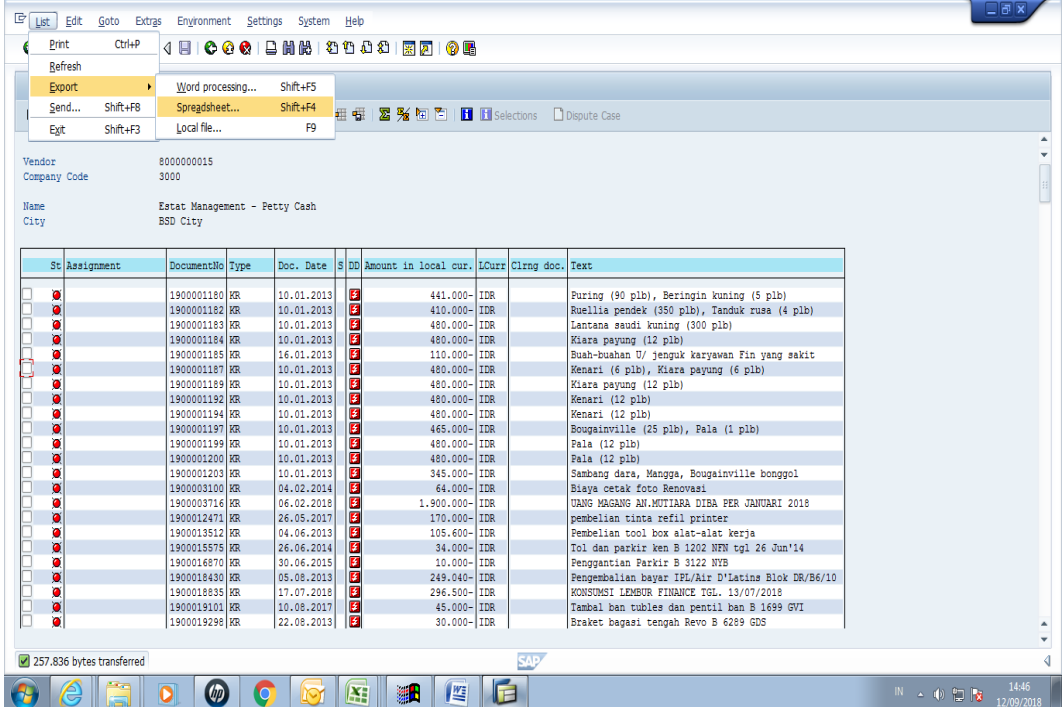

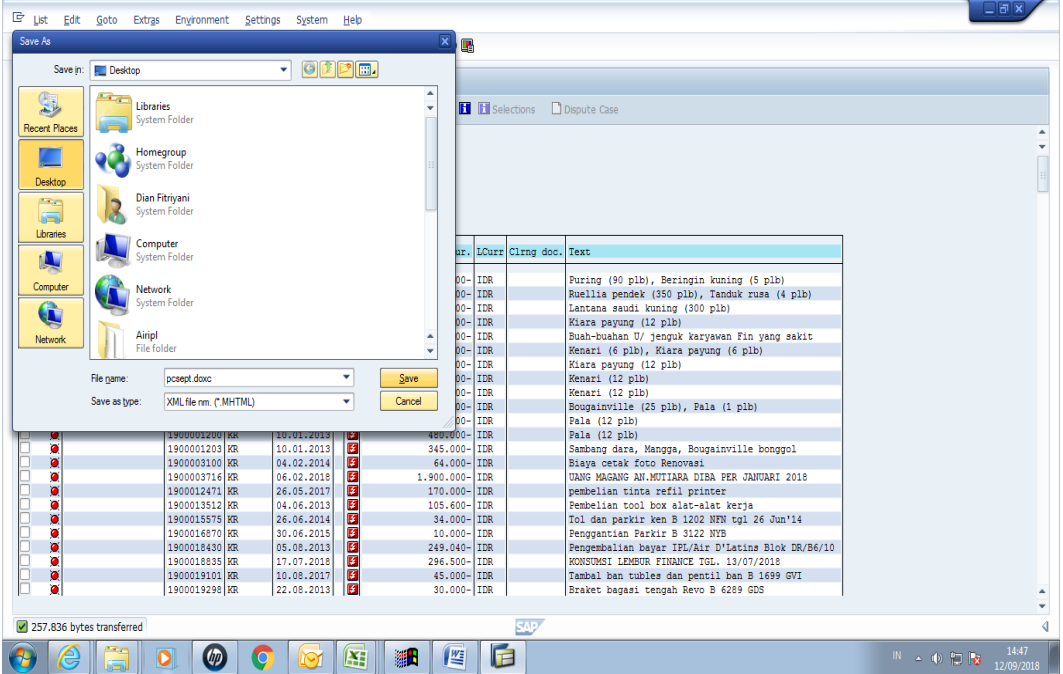

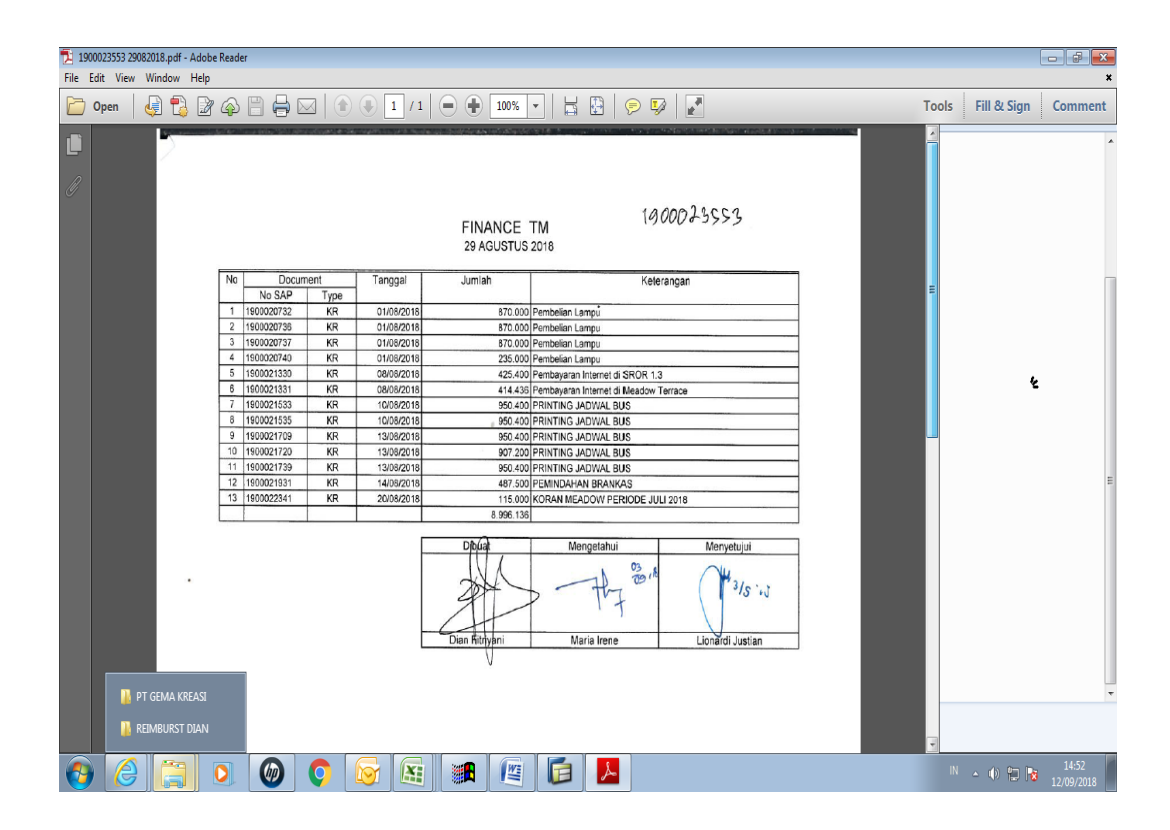

Lampiran 18: Contoh Rekapan *Reimbursement*

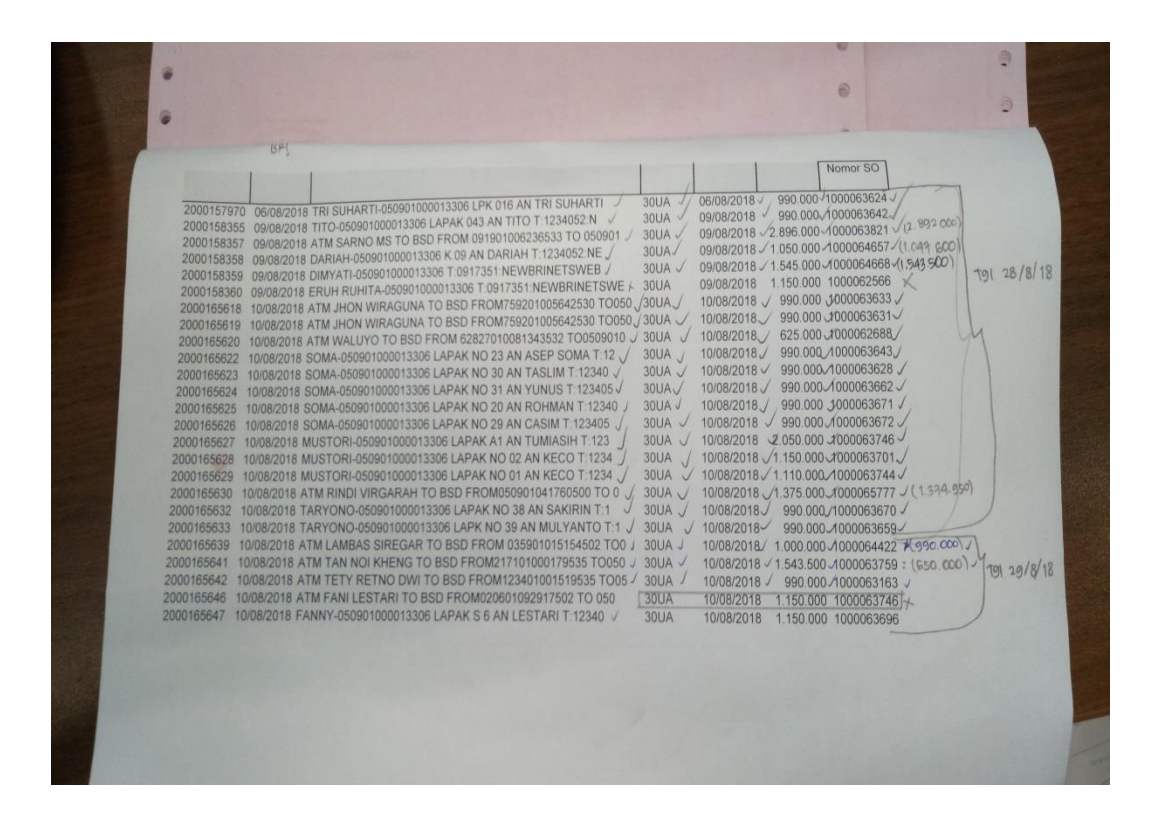

Lampiran 19: *List* Penerimaan Pembayaran Sewa

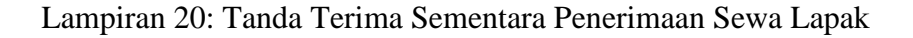

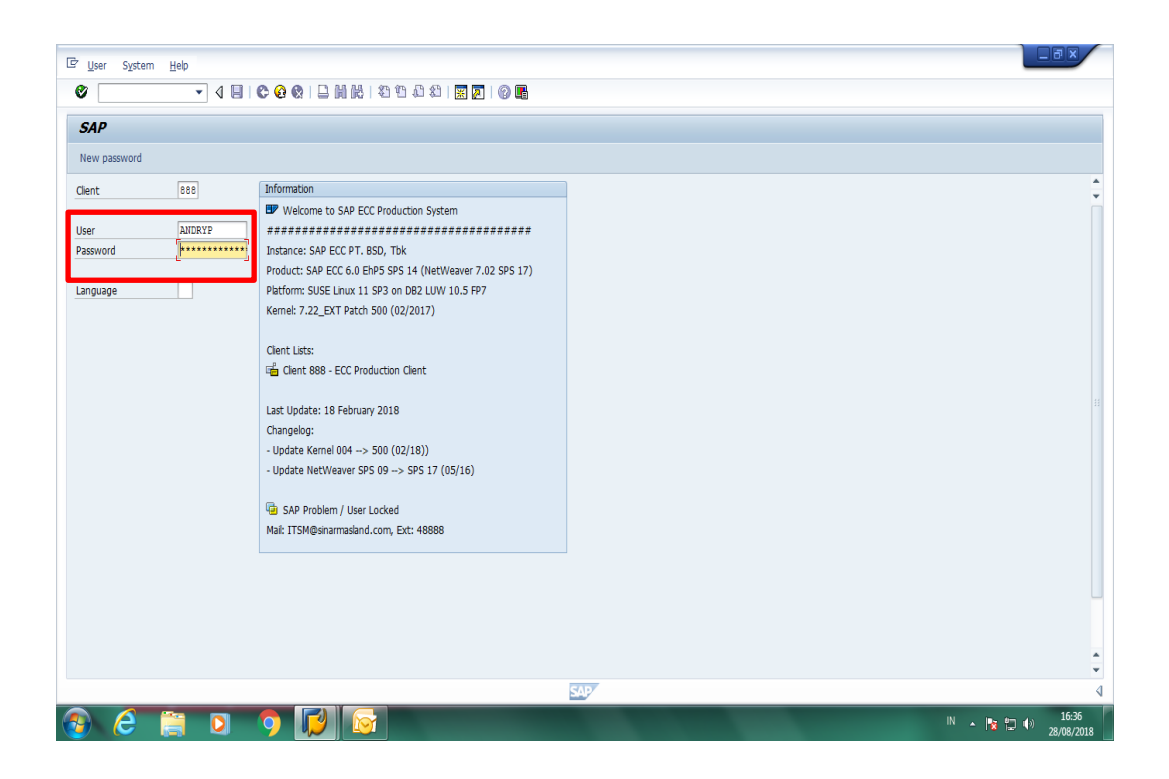

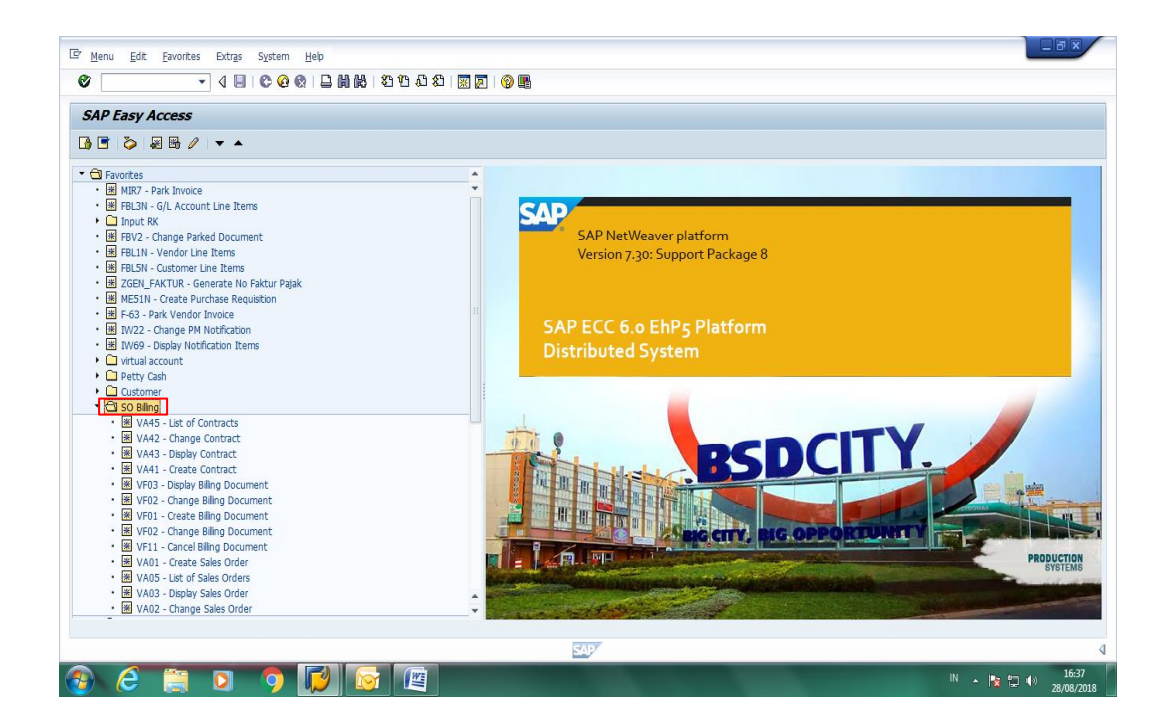

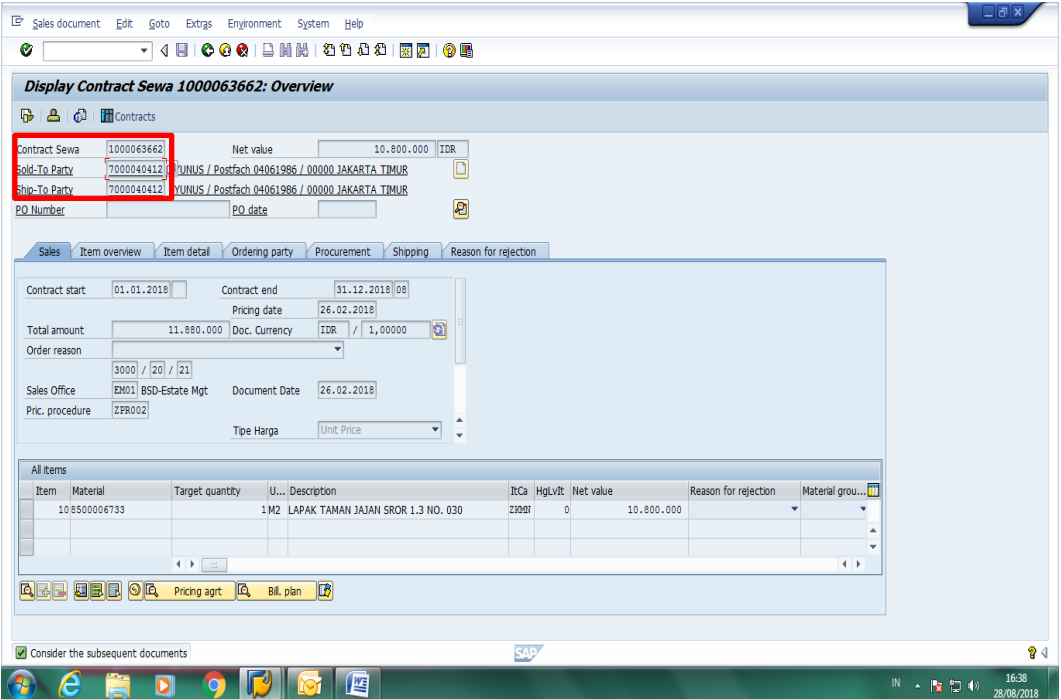

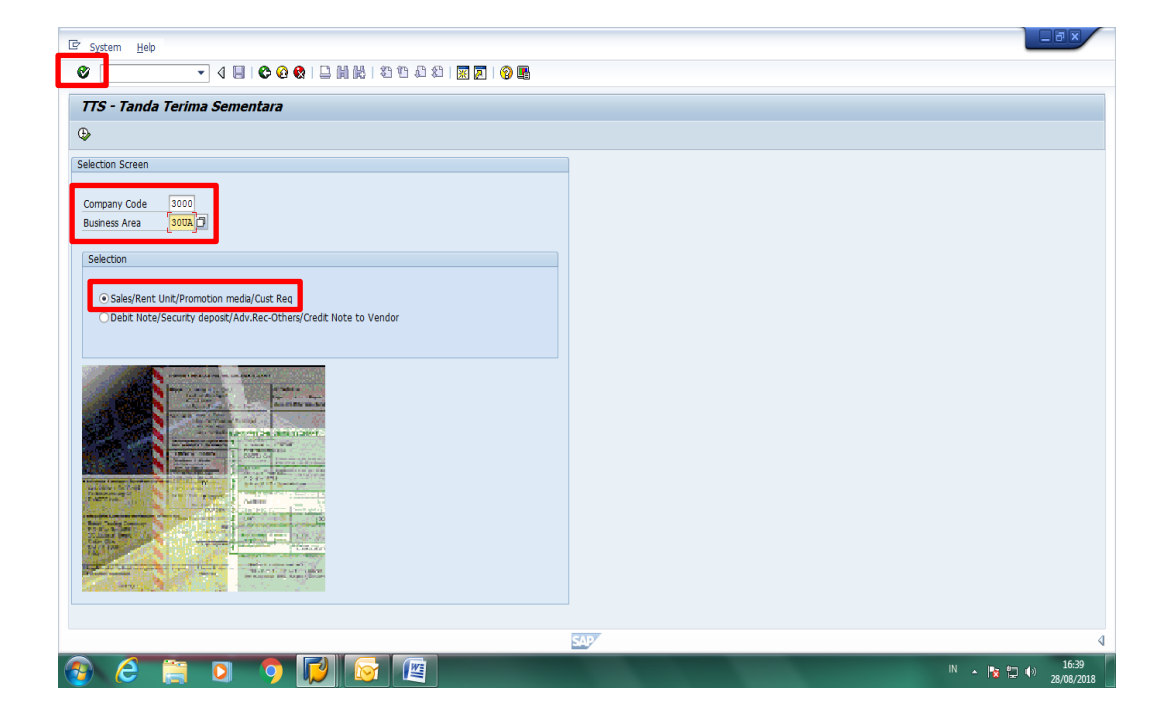

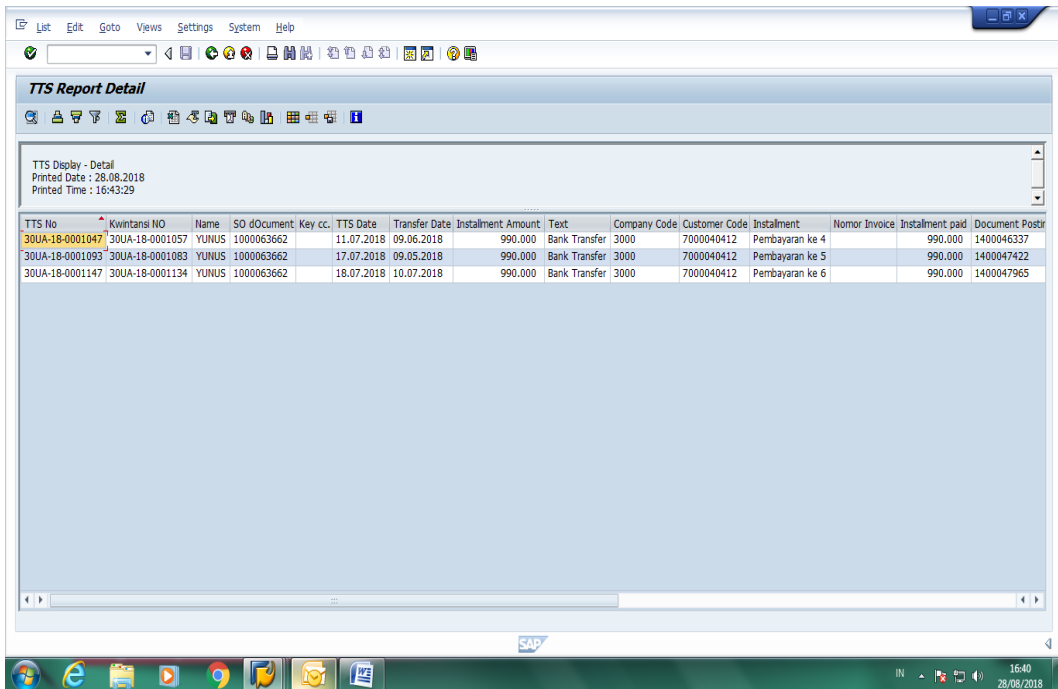

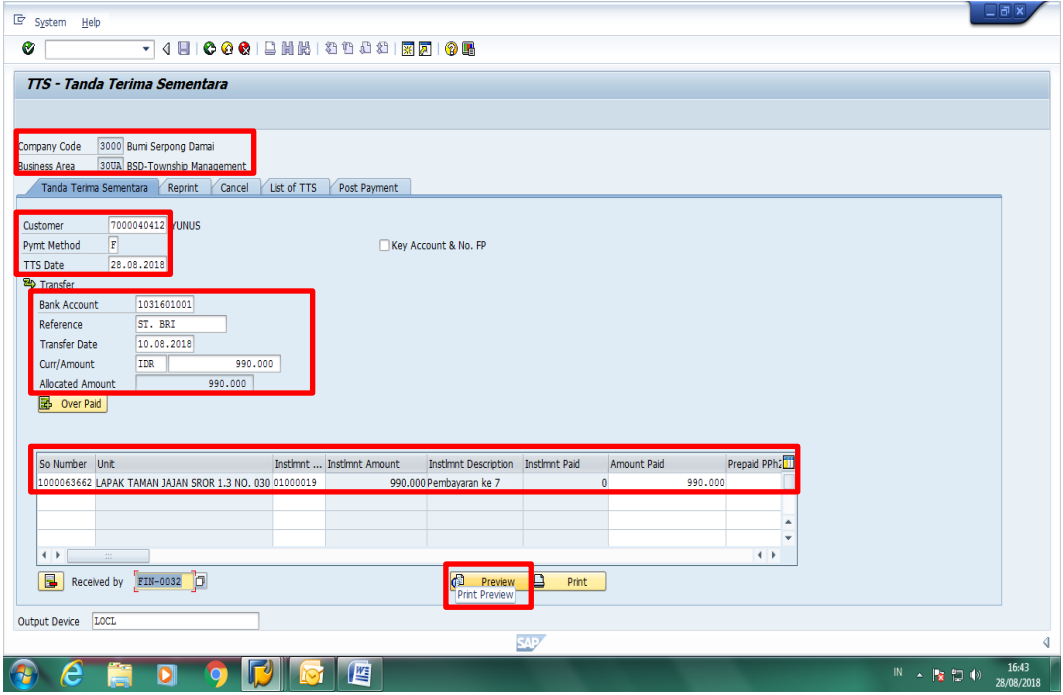

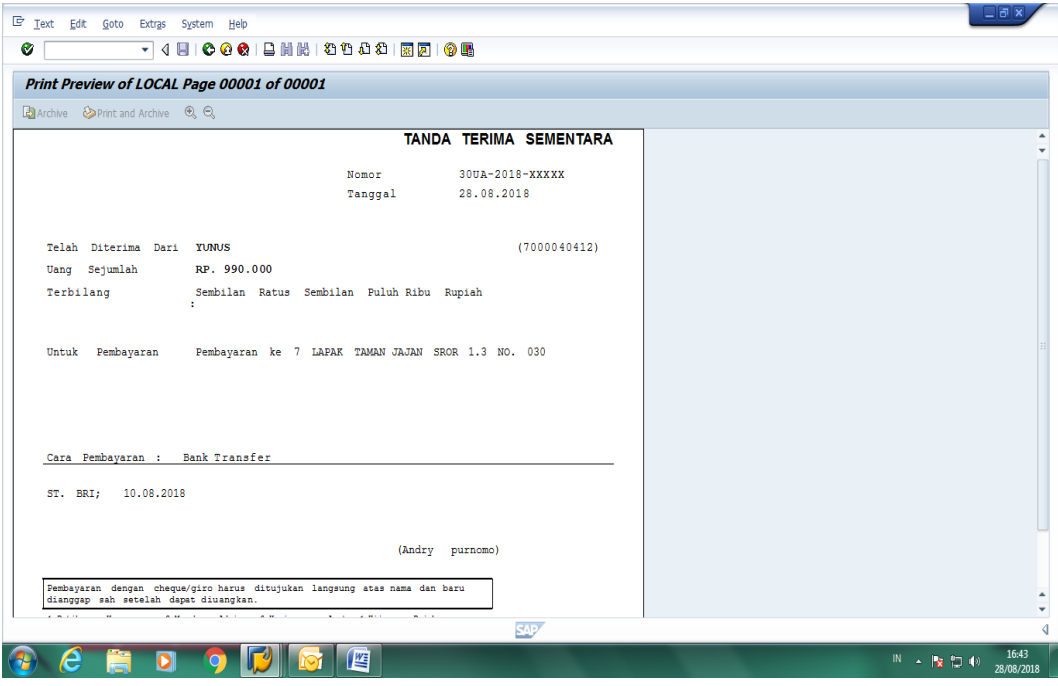

## Lampiran 21: Contoh Tanda Terima Sementara

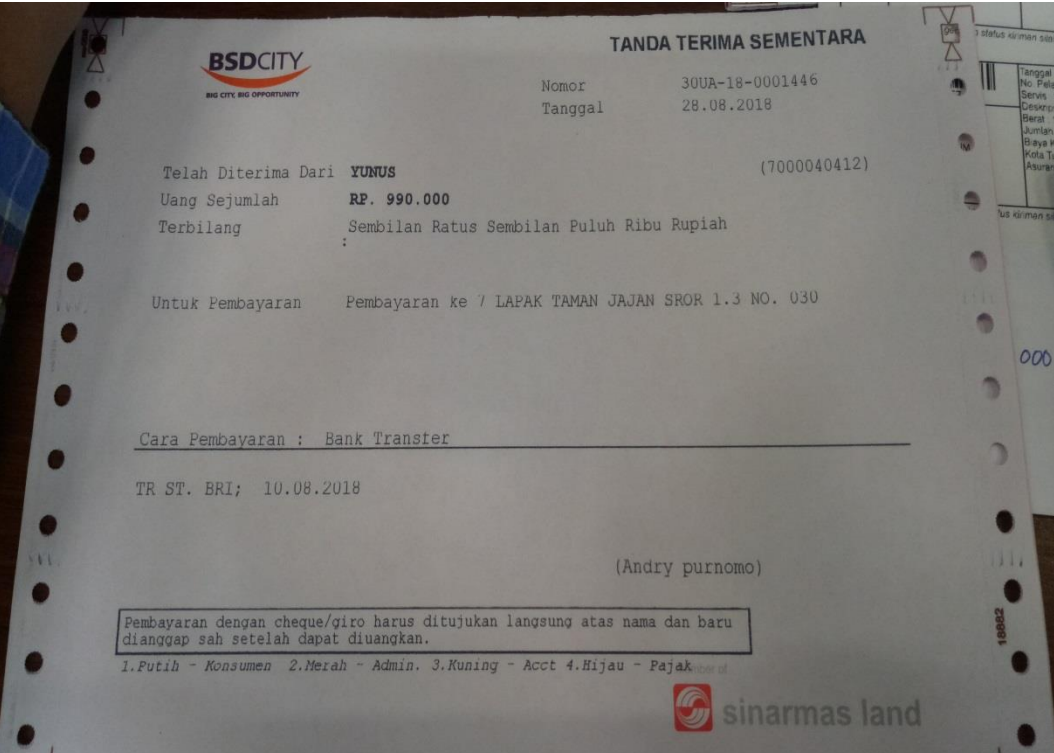

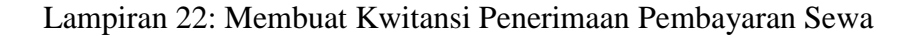

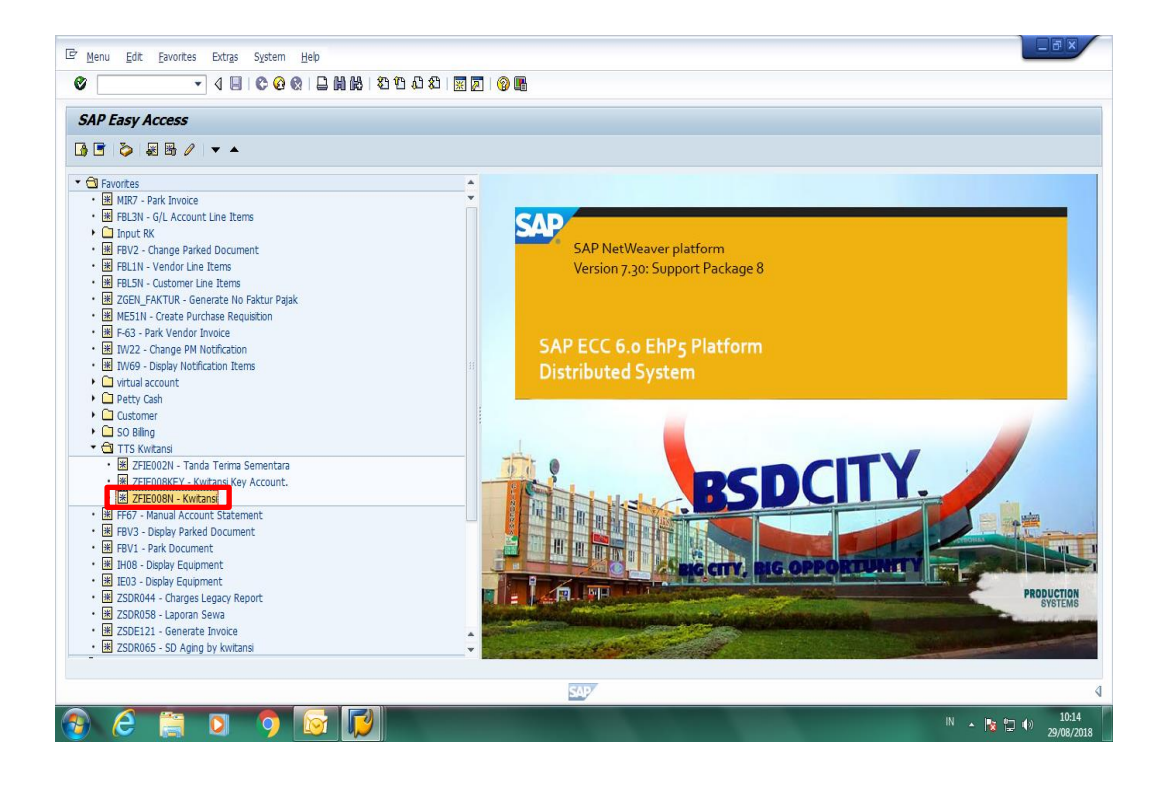

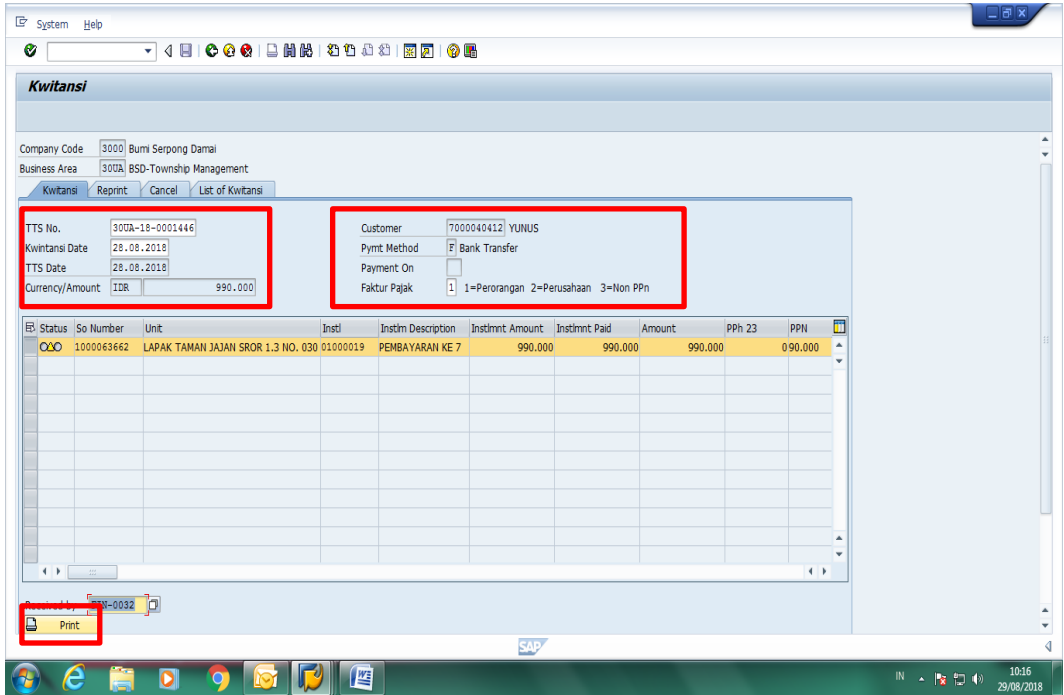

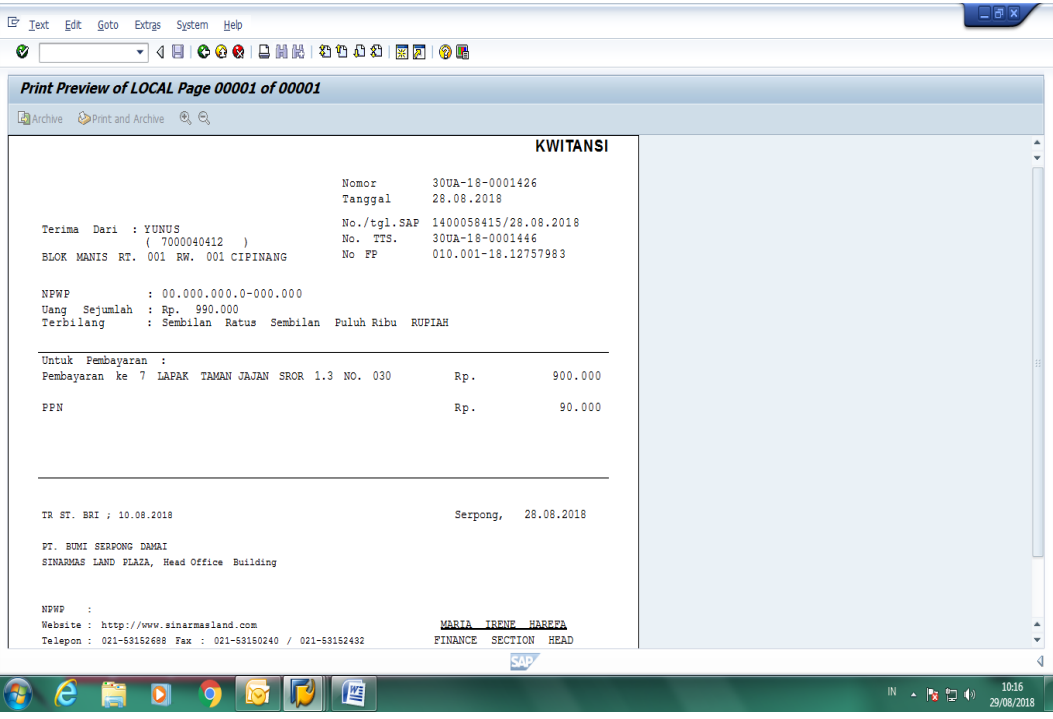

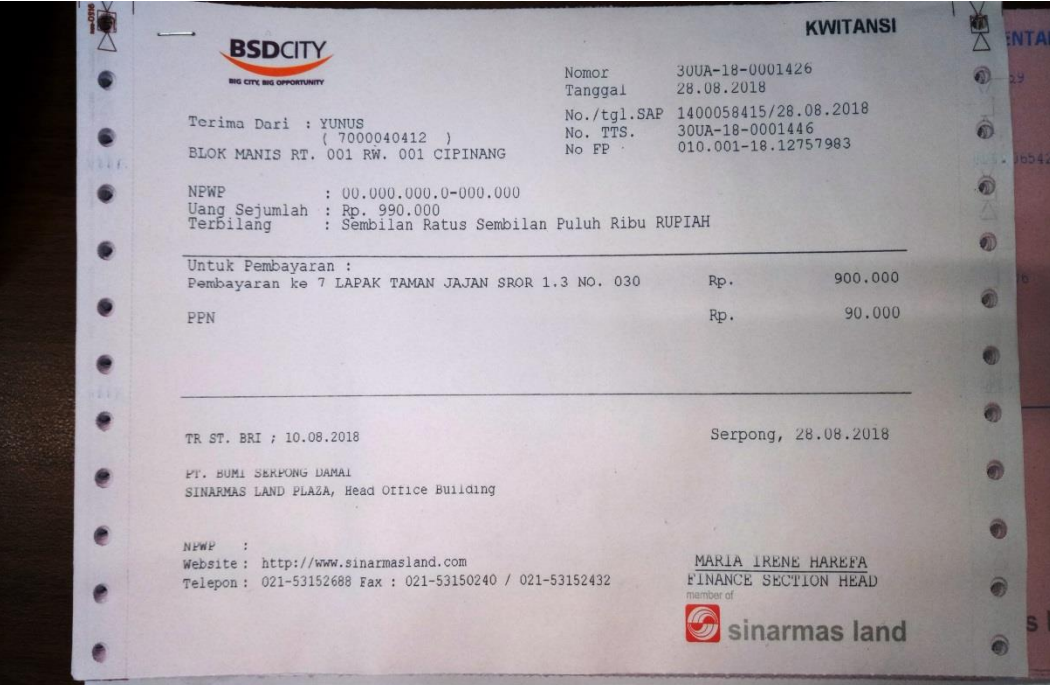

Lampiran 22: Contoh Kwitansi Penerimaan Pembayaran Sewa

| uans                                                                                                    | $197.950$ CIM, TAK                                                                                             | TANDA TANGAN<br>PEMBIMBING |                                                   |                                                 |                                                 |                                                 |                                          |                                         |                                       |                  |                          |                 |          |                |                        |                                                                                                    |
|----------------------------------------------------------------------------------------------------|----------------------------------------------------------------------------------------------------|----------------------------|---------------------------------------------------|-------------------------------------------------|-------------------------------------------------|-------------------------------------------------|------------------------------------------|-----------------------------------------|---------------------------------------|------------------|--------------------------|-----------------|----------|----------------|------------------------|----------------------------------------------------------------------------------------------------|
| <b>THE REAL PROPERTY AND A REAL PROPERTY</b><br>KEMENTERIAN RISET, TEKNOLOGI, DAN PENDIDIKAN TINGGI<br>Kampus Universitas Negeri Jakarta Gedung R, Jalan Rawamangun Muka, Jakarta 13220<br>UNIVERSITAS NEGERI JAKARTA<br>Telepon (021) 4721227/4706285, Fax: (021) 4706285<br>FAKULTAS EKONOMI<br>Laman: www.fe.unj.ac.id<br><b>WANNANGER</b> | post 1.1. Sydic Good Good That The City Research<br>KARTU KONSULTASI PEMBIMBINGAN PENULISAN PKL                | SARAN PEMBIMBING           | Maksud dan tujuan dibuat terpisan, alasan memilih | tempat pLL, structur organisasi diathir scitich | genje jasan Judesir, dan tambahkan penghargaan. | pelakanaan bidang kerja dikarkan penjelasan umm | Bestean halaman Lampiran pada penjelasan | Pengharopan drianak figa tahun terakhir | Bures ships he with a seter ( ceating | busing homor had |                          |                 |          |                | SETUJU UNTUK UJIAN PKL |                                                                                                    |
|                                                                                                    | aria sicilia Guilon<br>NIP. 19716043.5.200112002<br><b>STATE</b><br>alaria si<br>Basicica<br>Alaria<br>Santa S | MATERI KONSULTASI          | $9ab$ 2<br>Bab 1 dan                              |                                                 |                                                 | 4<br>3 dan bab<br><b>Oslo</b>                   |                                          | N<br>$1$ dan<br>Bàb<br>Reviss           | <b>Bab</b> 3 dan 4<br>51<br>Rev       |                  | Luendunel redunes<br>deg |                 |          |                |                        | 2. Kartu ini dibawa pada saat ujian PKL, apabila diperlukan dapat dipergunakan sebagai bukti pembimbingan<br>I. Kartu ini dibawa dan ditandatangani oleh Pembimbing pada saat konsultasi |
| $\frac{UN}{2}$                                                                                                    | 4. Dosen Pembimbing<br>1. Nama Mahasiswa<br>3. Program Studi<br>2. No.Registrasi                               | <b>TGL/BLN/THN</b>         | 19 0kt0ber 2018                                   |                                                 |                                                 | 27 November 2018                                |                                          | O5 Desember 2018                        | Desember 2018<br>13                   |                  | 19 Desember 2018         |                 |          |                |                        |                                                                                                    |
|                                                                                                    |                                                                                                    | SN                         | ∸                                                 | 2                                               | 3                                               | 4                                               | $\tilde{ }$                              | 6                                       | $\overline{ }$                        | 8                | 9                        | $\overline{10}$ | $\equiv$ | $\overline{2}$ |                        | Catatan:                                                                                                    |

Lampiran 23 : Kartu Bimbingan PKL